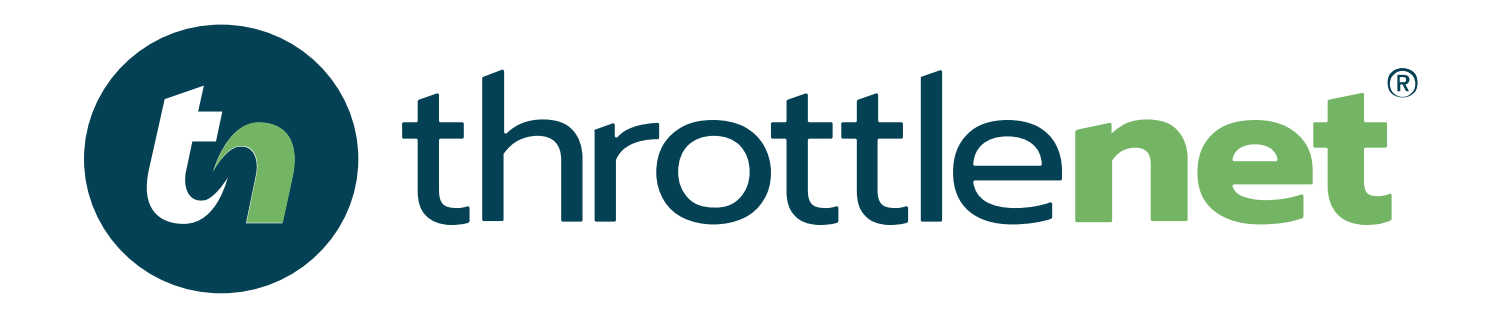

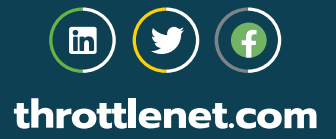

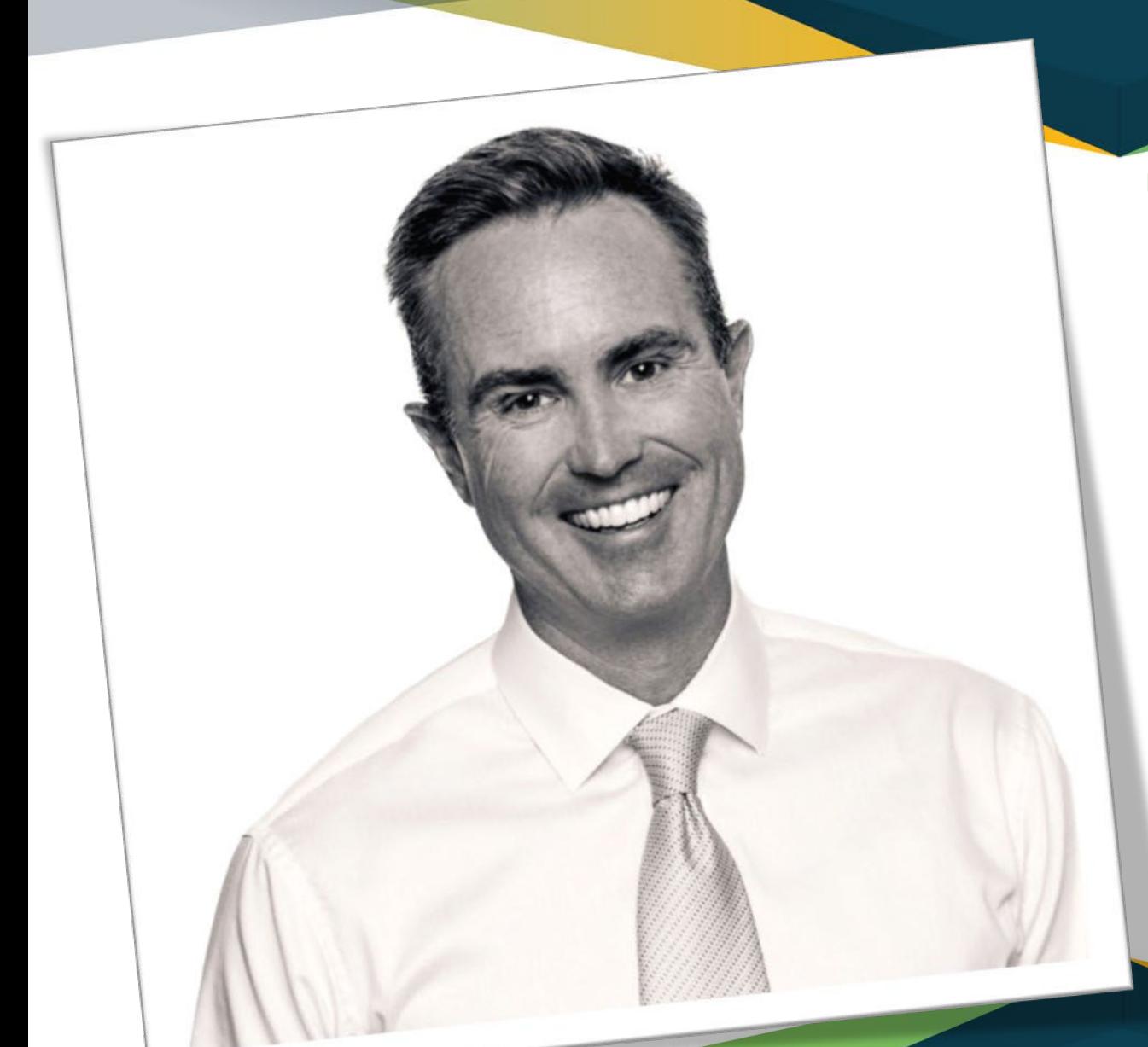

## TODAY'S PRESENTER:

#### *Chris Montgomery*

*Director of Sales*

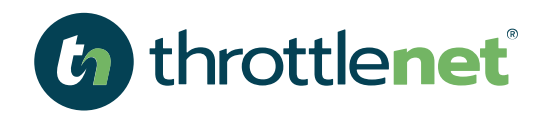

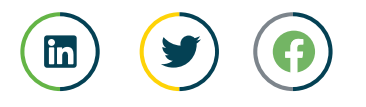

throttlenet.com

# *WHY ARE WE HAVING THIS DICUSSION?*

**Street** 

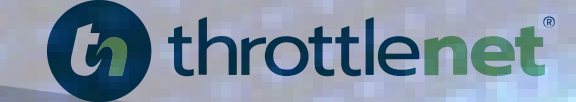

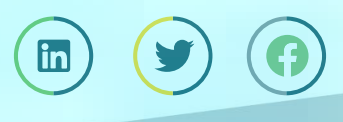

throttlenet.com

## *RANSOMWARE ATTACKS ARE ON THE RISE*

- *Globally, there were 304.7 million ransomware attacks in the first half of 2021, a 151% increase since 2020. (SonicWall)*
- *The most common tactics hackers use to carry out ransomware attacks are email phishing campaigns, RDP and software vulnerabilities. (Cybersecurity & Infrastructure Security Agency, 2021)*

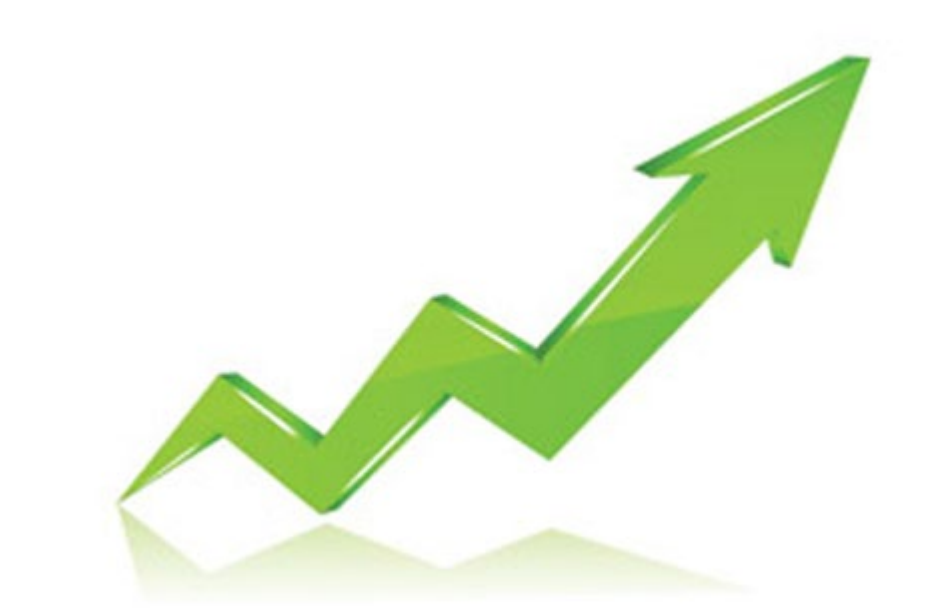

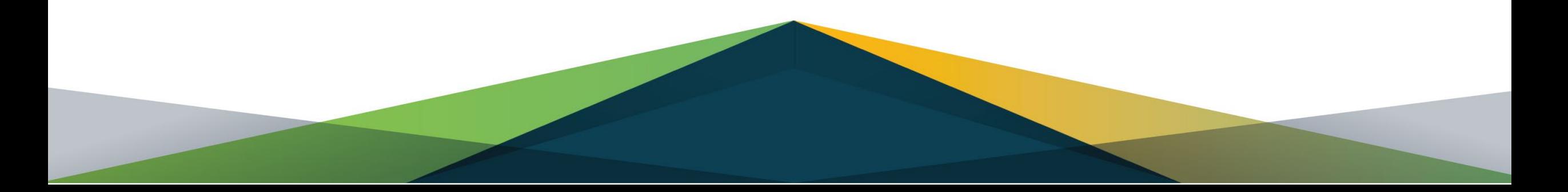

# *SO ARE THE COSTS OF A RANSOMWARE ATTACK*

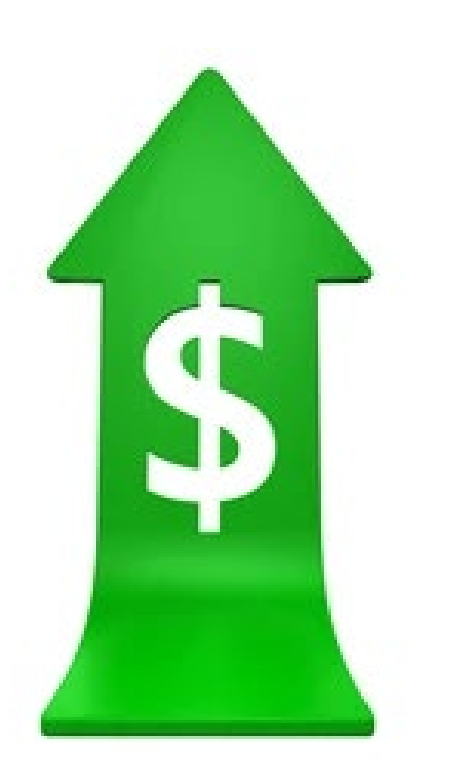

• *The average ransom payment was \$139,739 in Q3 of 2021, up 2.3% from Q2 of 2021. (Coveware)*

• *32% of ransomware victims paid the ransom in 2021. (Cloudwards)*

• *Of the 32% of ransomware victims who paid the ransom in 2021, only 65% of their data was ultimately recovered. (Cloudwards)*

## *AND ITS ONLY GOING TO INCREASE*

- *Ransomware will cost victims over \$265 billion annually by 2031*
- *By 2031, a ransomware attack will occur every 2 seconds – up from every 11 seconds in 2021*
- *By 2025, 30% of all governing bodies will enact legislation to combat ransomware*

## **DANGER AHEAD**

## *AGENDA*

- *How to Safely Use the Internet*
- *How to Identify Attacks when Using Email*
- *The Importance of a Secure Connection*
- *The Pitfalls of Using a Company Device for Personal Use*
- *Best Practices if you Must Use a Company Device*
- *Who We Are and A Special Offer from ThrottleNet!*

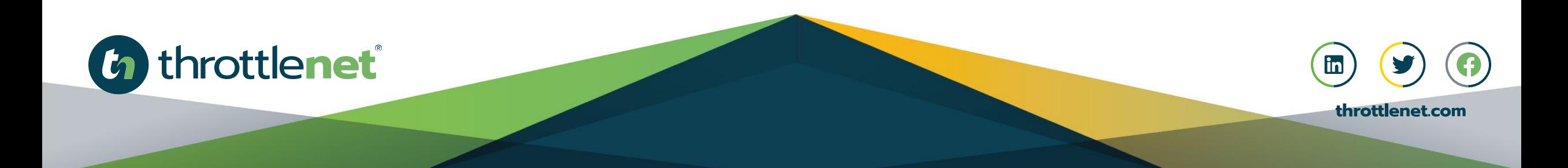

# *HOW TO SAFELY USE THE INTERNET*

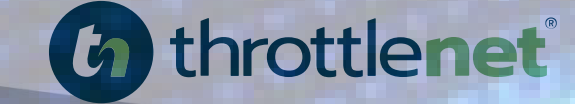

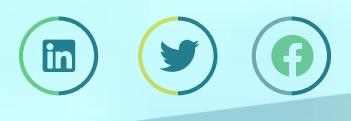

throttlenet.com

## *HTTPS keeps your information secure!*

*Look for 'HTTPS' in the web address you're viewing.*

*Secure websites will have a padlock icon in the browser's address bar that can be clicked on for more information regarding that security of that site.* 

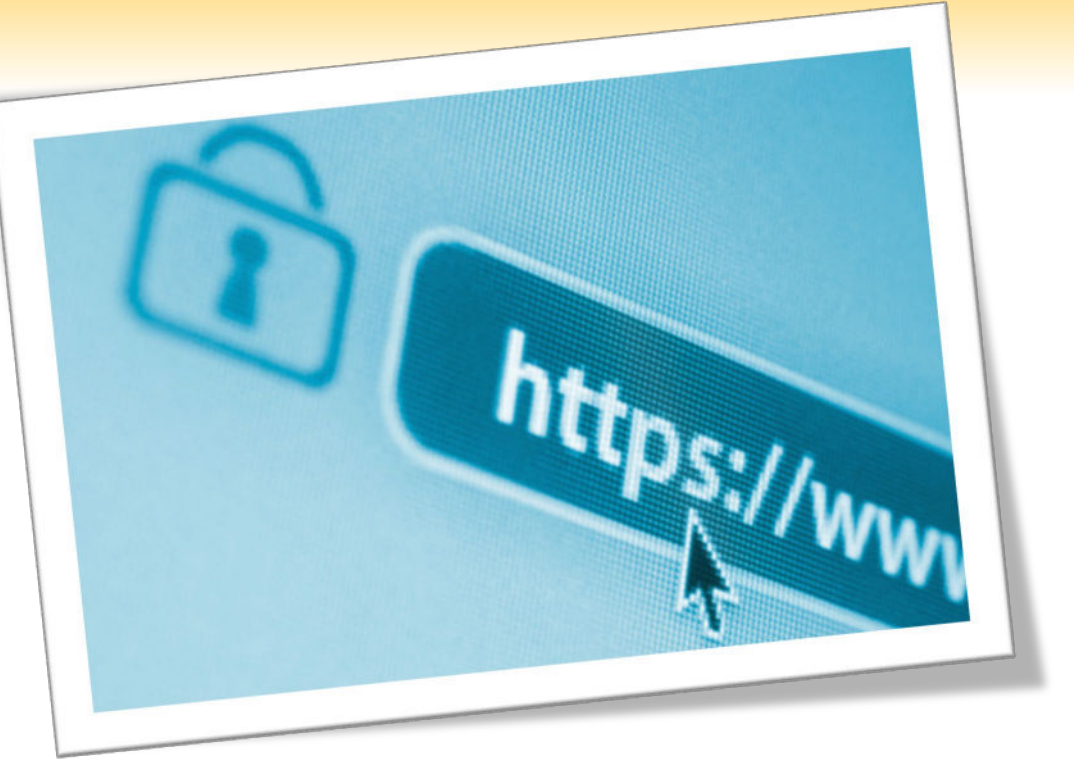

*Look for this symbol to ensure that you're on a secure site.*

# *VARY PASSWORDS*

#### Password reuse is still a common practice

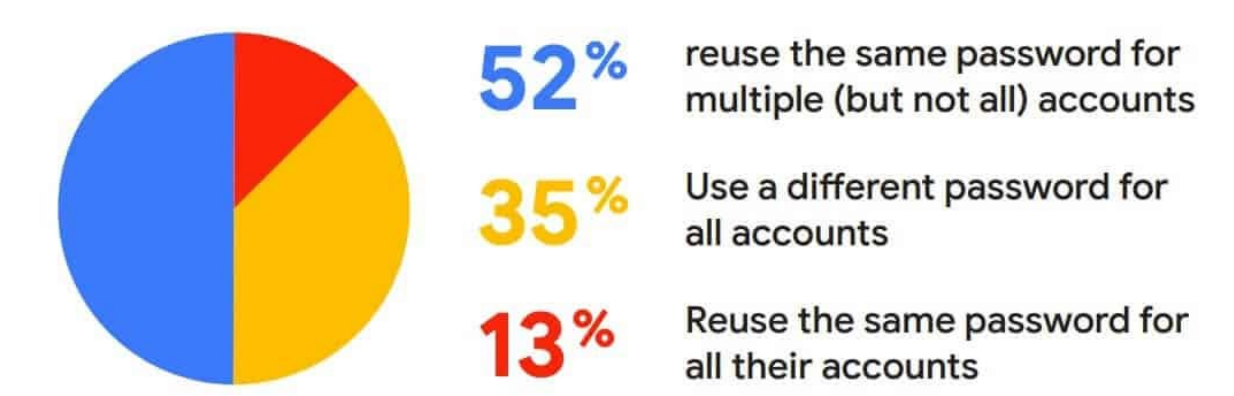

*When you use the same password across many sites it makes it easy for criminals to hack all your accounts.* 

*Use more complex and varied passwords for sites with personal information such as banking and healthcare sites.*

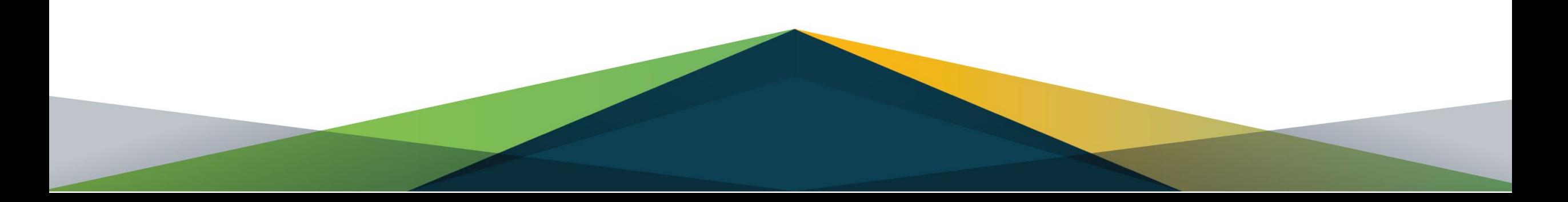

# *BE CREATIVE WITH PASSWORDS*

*Tr0ub4dor&3 could take just (3) three days to crack, according to verified security researchers, while CorrectHorseBatteryStaple could take 550 years to crack\**

**\*Nbcnews.com article excerpt** 

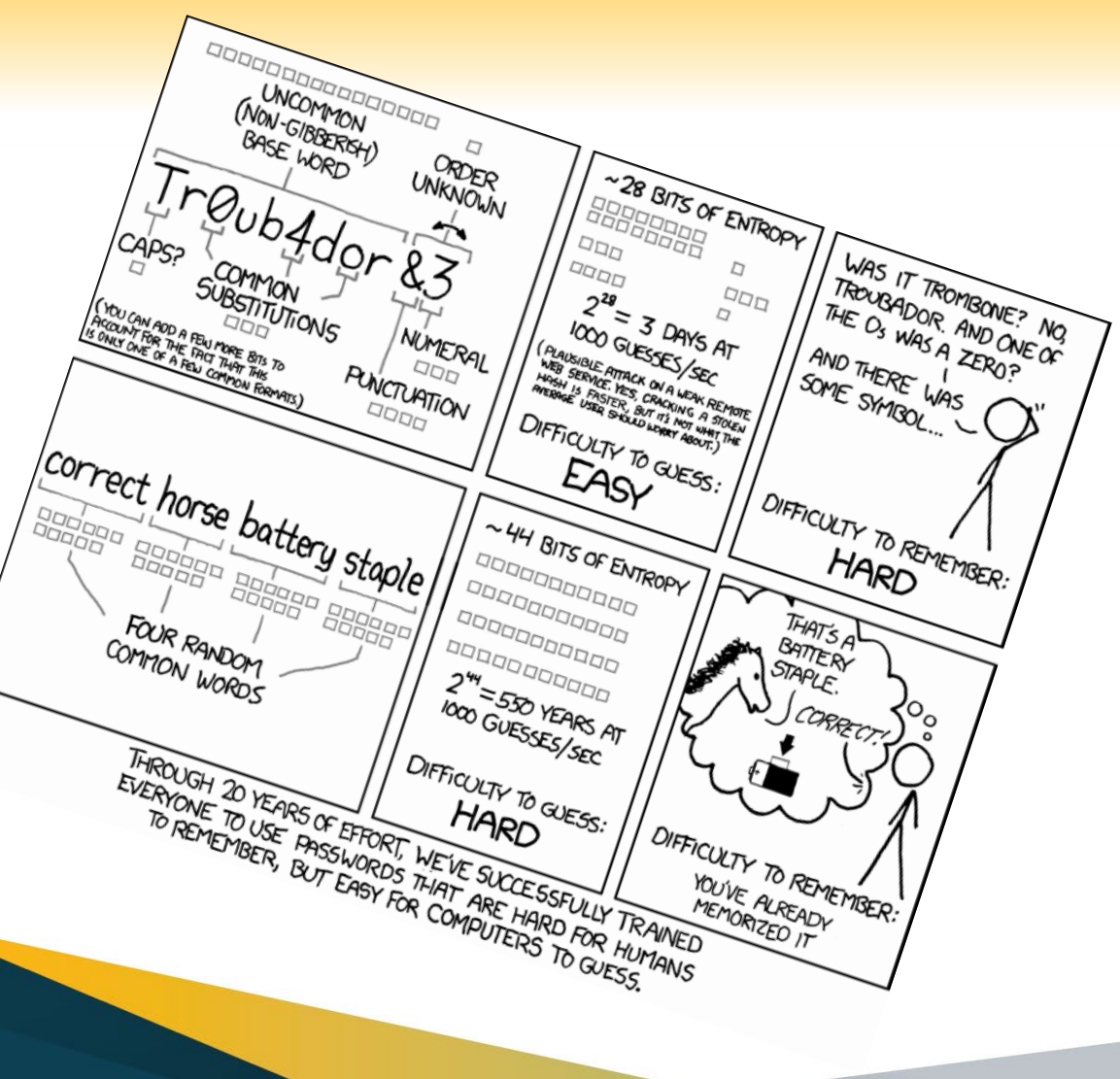

# *PASSPHRASE VS. PASSWORD WHAT IS THE DIFFERENCE*

*Creating a complex password is not as difficult as you might think. Just think of it as a passphrase instead. Some tips to create an effective passphrase include:*

- *Using your favorite movie line quote that is at least sixteen (16) characters in length*
- *Use a lyric from your favorite song*

**\*Nbcnews.com article excerpt** 

• *Affirmational statements to get your day started on a positive note*

*Did you know it would take 16 billion times longer to crack a 16-character password compared to an 8-character password?*

# *IS MULTIFACTOR AUTHENTICATION (MFA) THE SOLUTION?*

*MFA, sometimes referred to as two-factor authentication or 2FA, is a security enhancement that allows you to present two pieces of evidence – your credentials – when logging in to an account.*

- *Remote work makes MFA a critical part of network security*
- *MFA is effective in preventing most compromises*

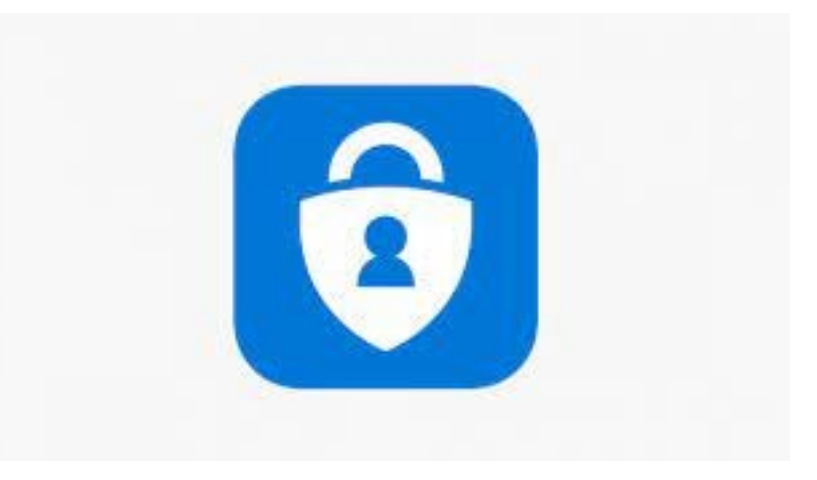

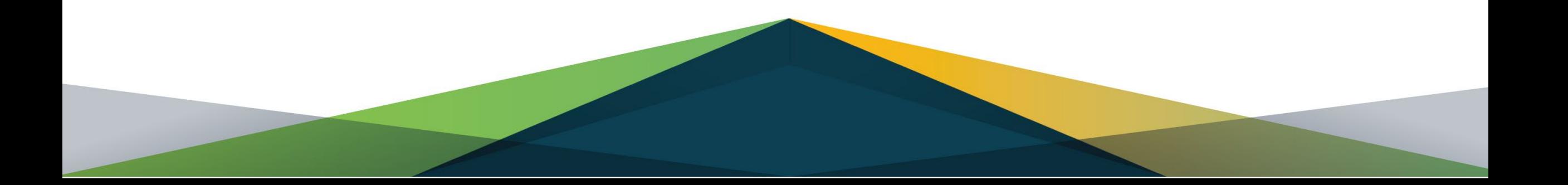

# *DON'T USE AUTOFILL*

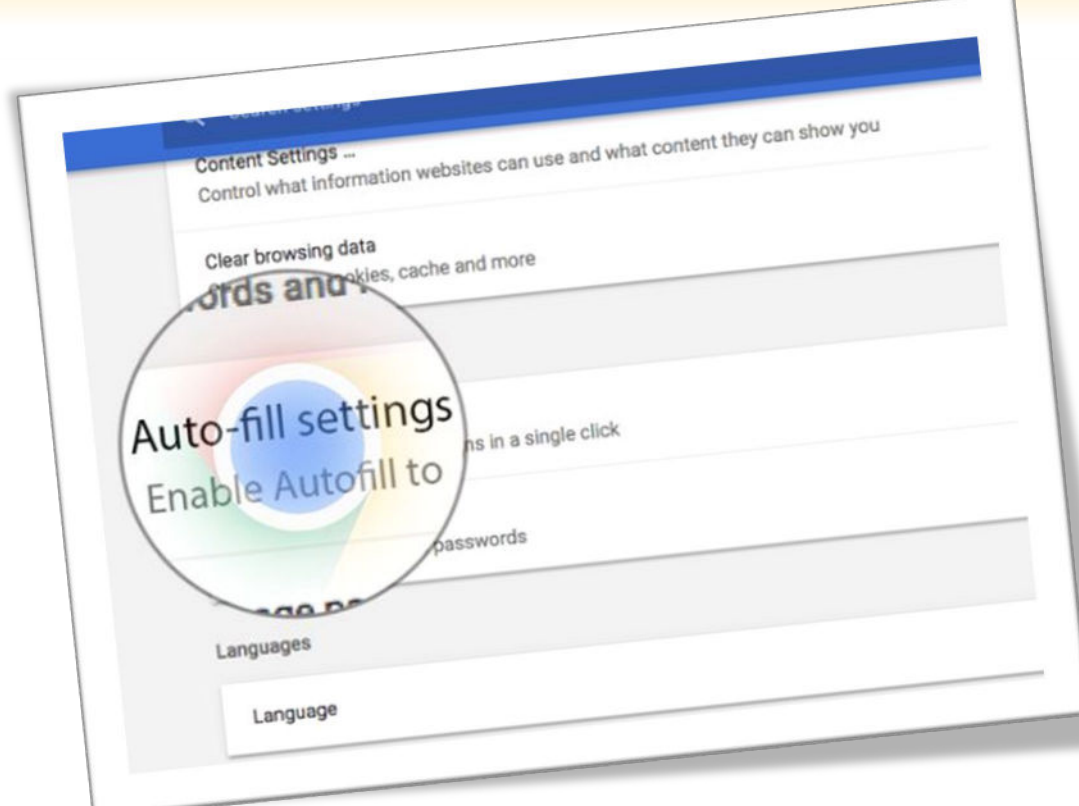

*If needed, use a third-party application like LastPass to help you remember passwords.*

*AutoFill / Auto Complete / Remember Me – these can all cache your private data locally on your computer which can make it accessible to anyone that uses that computer.* 

# *DON'T CLICK IT*

*Ignore pop ups that claim your computer is infected. Rogue scanners are a category of scam software sometimes referred to as "scareware".* 

*Rogue scanners masquerade as antivirus, antispyware, or other security software, claiming the user's system is infected in order to trick them into paying for a full version.* 

*Avoiding infection is easy - don't fall for the bogus claims.*

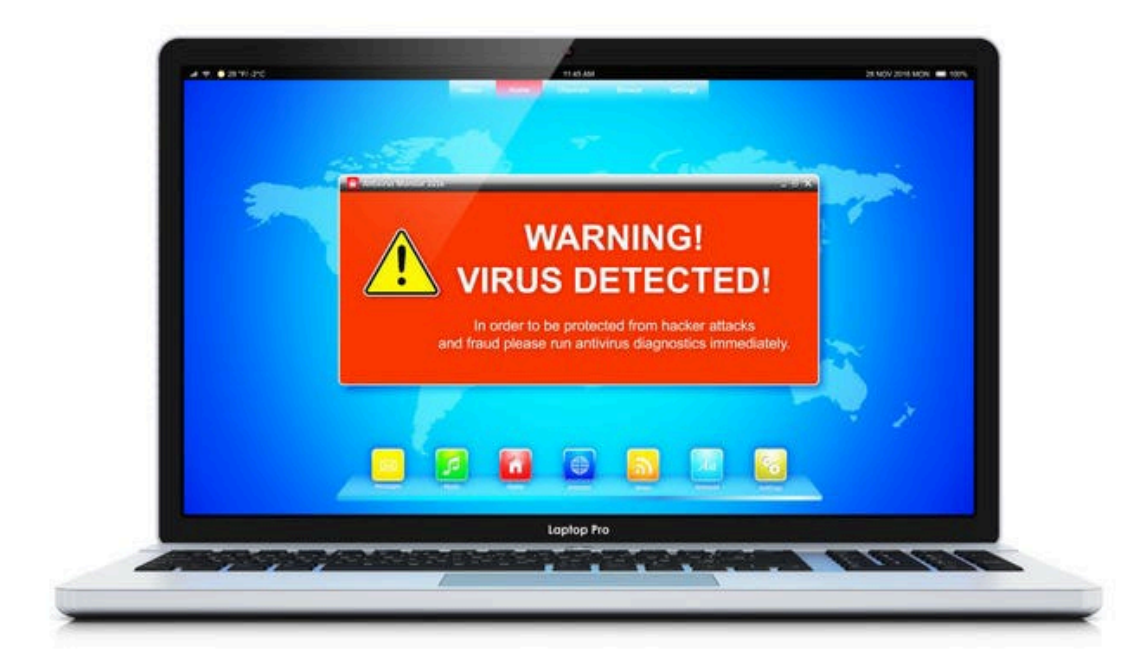

# *DON'T RUN IT*

#### *Beware of windows or pages that prompt you to click a link to run software.*

*Malicious websites can create prompts that look like messages from your browser or computer.* 

*If you see a pop-up you think is risky, go to the company's website for scans and downloads.*

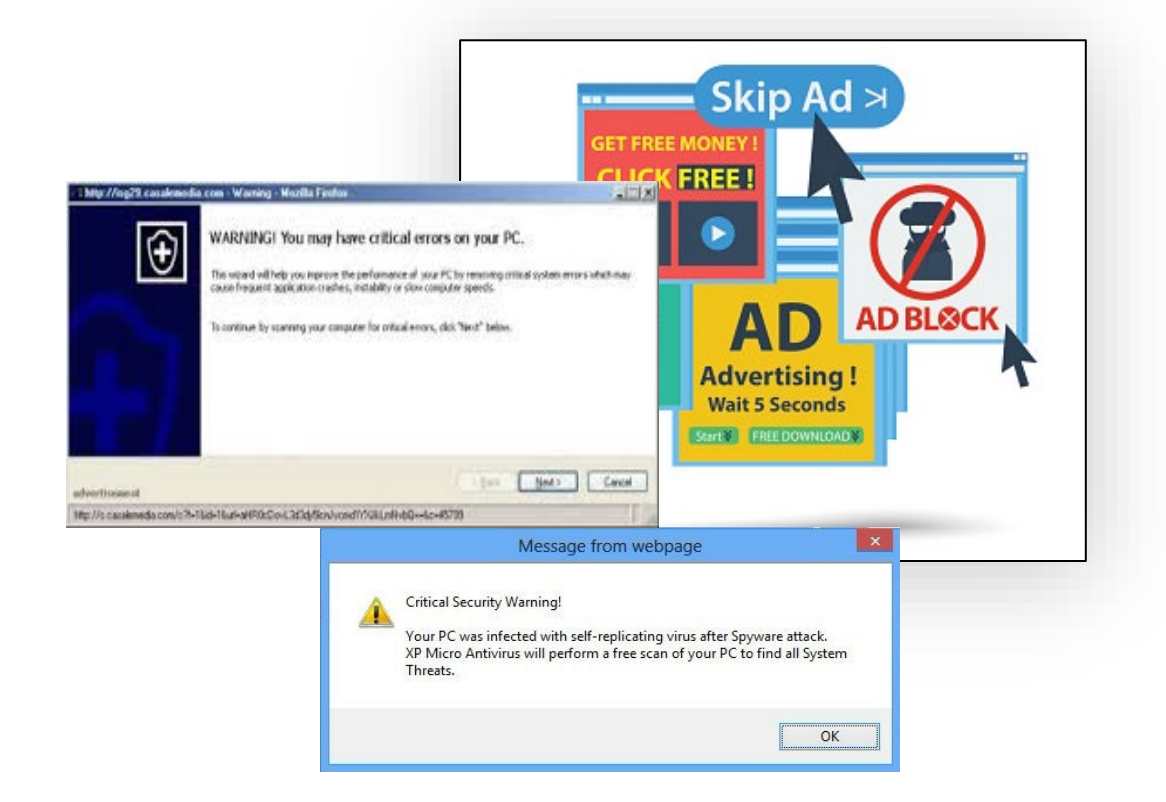

# *BROWSER ADS*

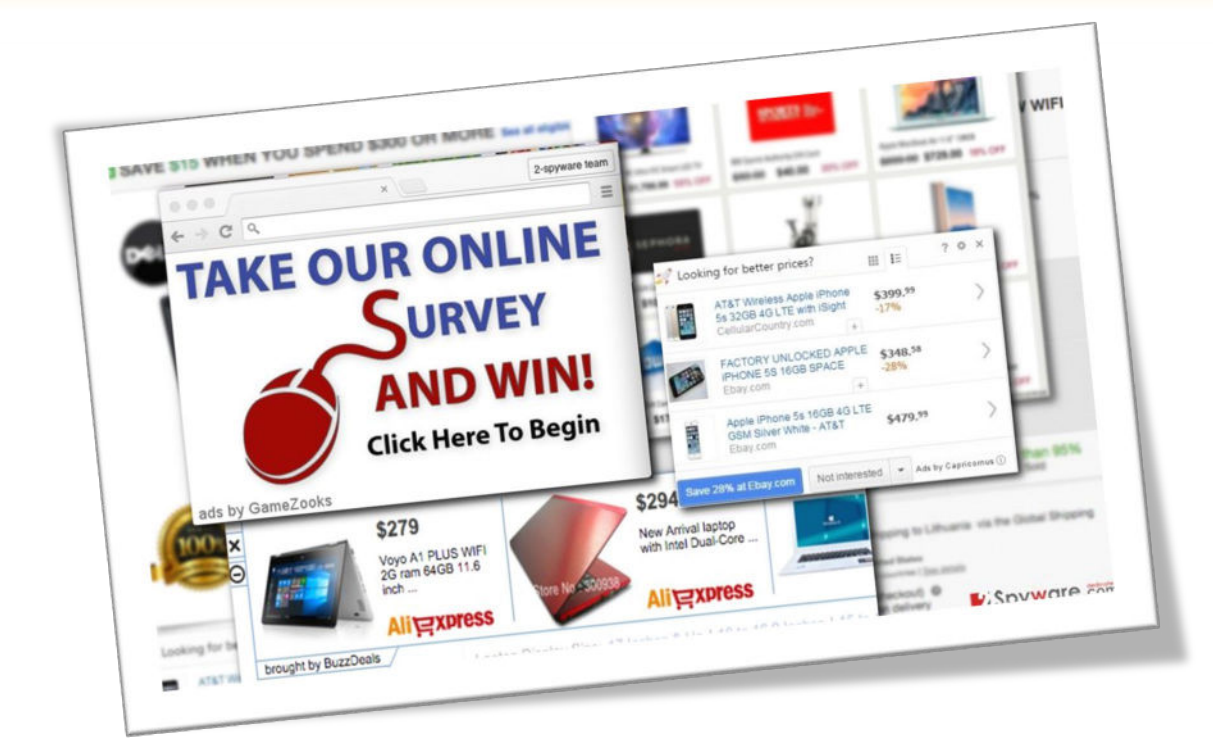

*Some advertisements encountered online are nefarious and can be used to compromise your security.*

*Consider installing an add-on or extension to block web advertising such as uBlock Origin or Adblock Plus.*

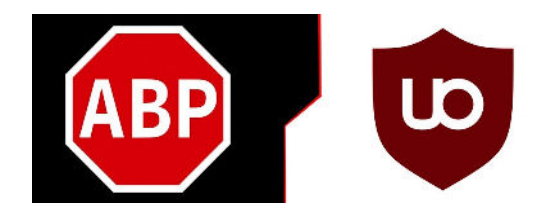

# *OTHER TIPS*

- *When you use a search engine be very careful of the result you click on. Hackers use legitimate looking topics to trick you into clicking. Scrutinize the URL to ensure you are going to a legitimate web site.*
- *Watch for shortened URLs, and numbers, hyphens or special characters in a URL. Scammers manipulate URLs to trick users. Be wary of URL's posted in Facebook and sent via email. Use a search engine to identify the actual URL.*

A B & B + Response properties ur keyword: About 120,000,000 results **YourBusiness.com** This is the spot that wi click links on the first pa

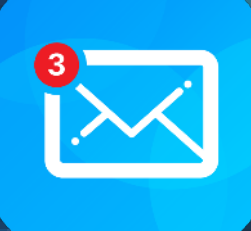

# *HOW TO IDENTIFY ATTACKS WHEN USING EMAIL*

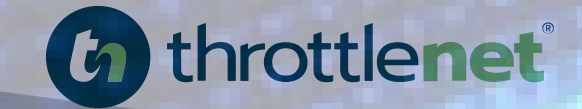

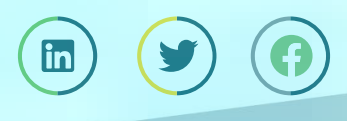

throttlenet.com

# What is Social Engineering?

*The use of deception to manipulate individuals into divulging confidential or personal information that may be used for fraudulent purposes.*

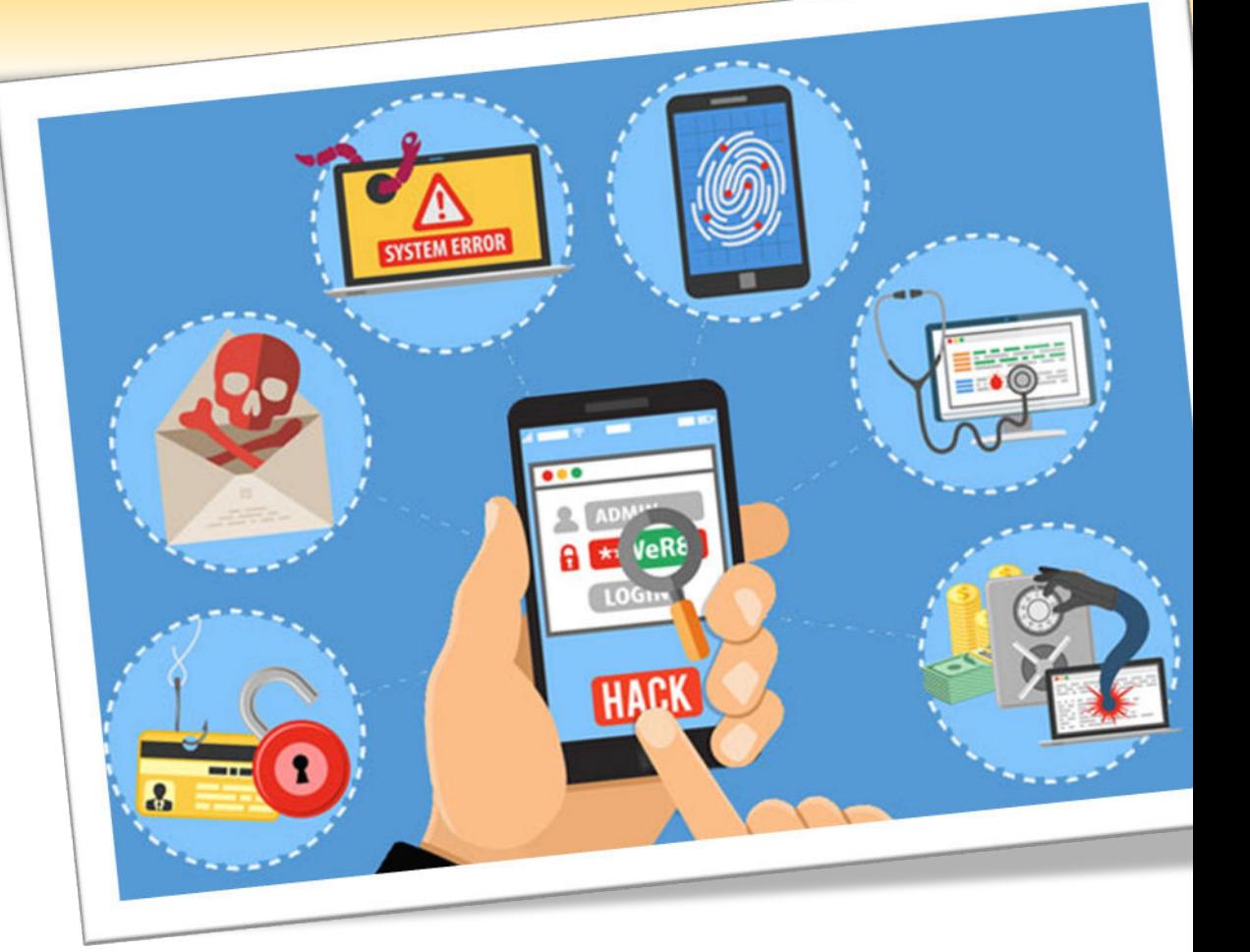

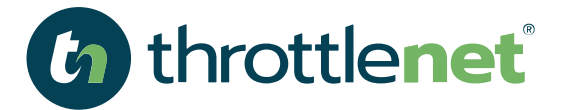

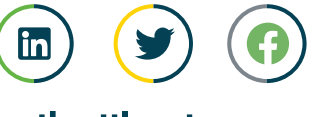

throttlenet.com

# What is a phishing attack?

*Phishing is a type of social engineering attack often used to steal user data, including login credentials and credit card numbers.* 

*It occurs when an attacker, masquerading as a trusted entity, dupes a victim into opening an email, instant message, or text message.* 

*The recipient is then tricked into clicking a malicious link, which can lead to the installation of malware, the freezing of the system as part of a ransomware attack or the revealing of sensitive information.*

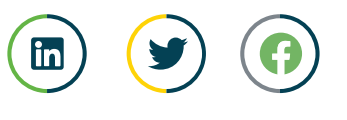

throttlenet.com

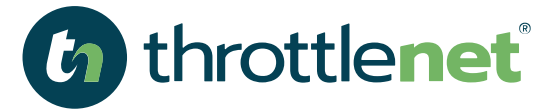

**Phishing** 

# *How to identify a Phishing attack:*

*"From" address is odd*

*Unprofessional punctuation*

*Errors in grammar, capitalization & punctuation*

- *Links to an external website*
- *Use of threat to promote immediate action*

#### Fri 3/15/2019 11:03 AM

Rackspace <info.9912U8d-uxohm@ambergris.it> Ticket ID 9328321743

**Billing - The SSL Store** 

#### Dear Cosumer.

R

We inform you that our automated system has detected an unpaid sum (invoice n° 9328321743) on your rackspace invoices for this year, and to solve your situation we propose you to devote 2 minutes of your time and go on our page to settle your bill.

#### To access click here.

Note: Please perform the activation within 24 hours as the link above is only valid during this time period.

Thank your for using rackspace.

#### Thank your for using rackspace.

Note: Please perform the activation within 24 hours as the link above is only valid during<br>Thank your for using rackspace

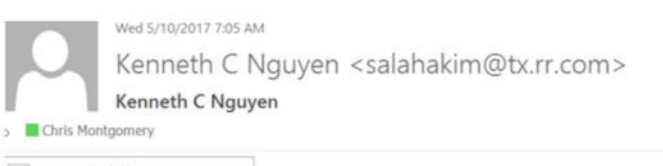

Attached file: payment...

See attached the payment report to FundsXpress.

Please approve this transaction by your token key asap

Doc Pwd: bDAFo5R58M2uFj You have to enter it to be able to view the document.

Sincerely yours Kenneth C Nguyen

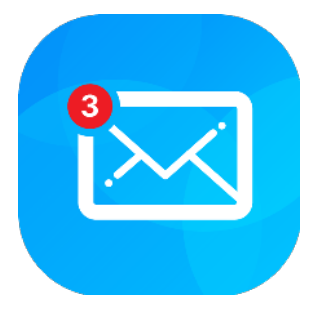

### *Example #1:*

*Phishing Attack with* 

*attachment in email Inbox*

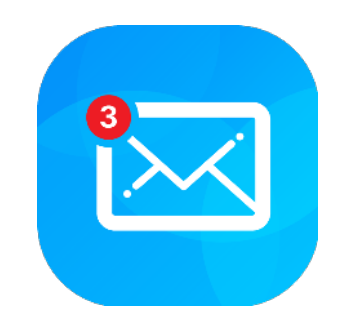

### *Example #2:*

#### *Phishing Attack from trusted source such as FedEx, Amazon, USPS or UPS*

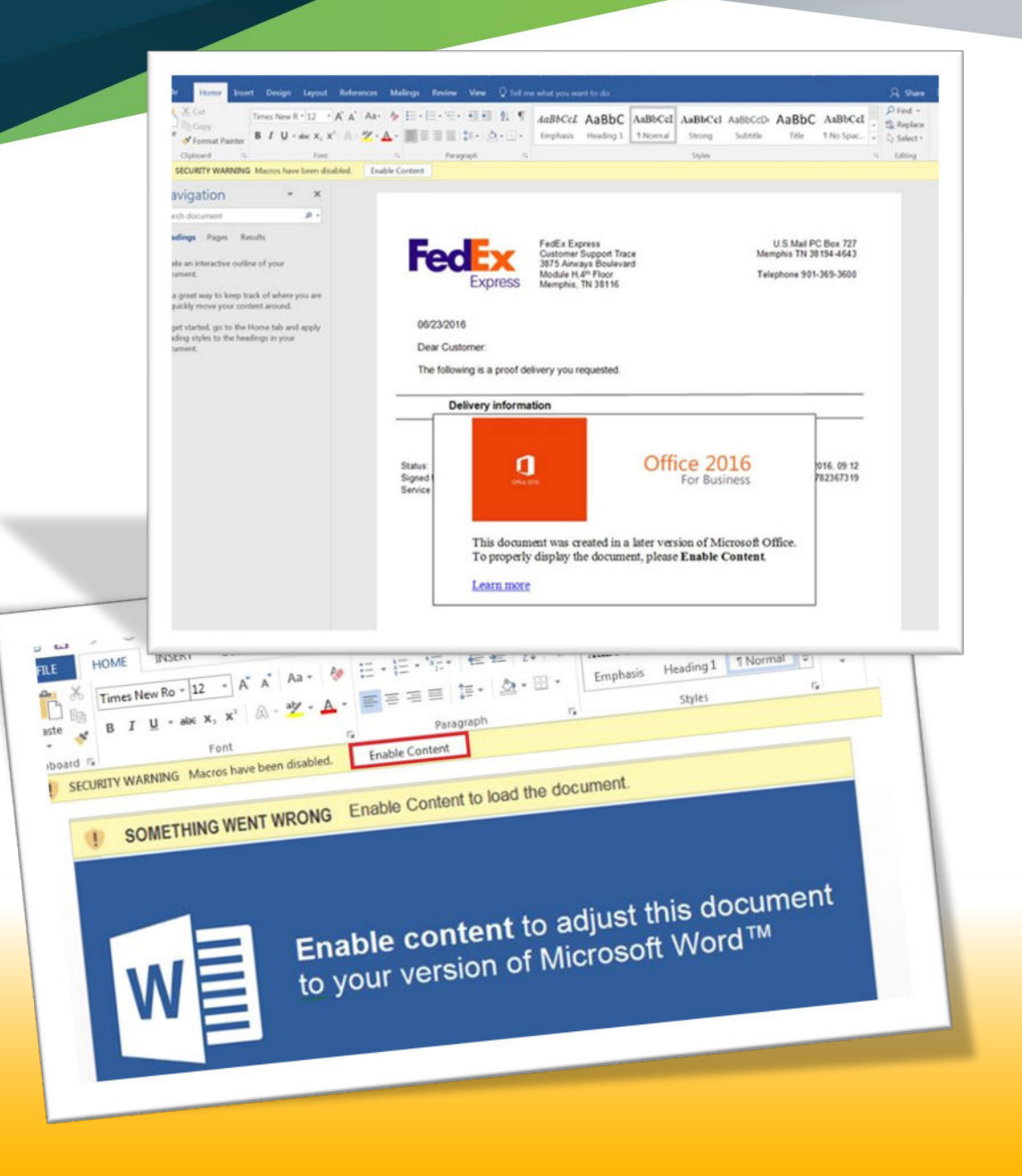

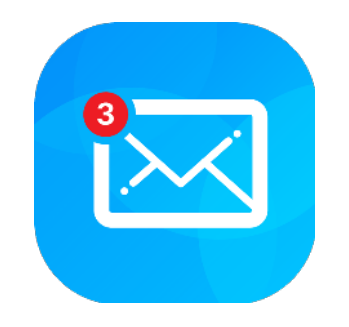

### *Example #3:*

#### *Phishing Attack from overseas with attachment in email Inbox*

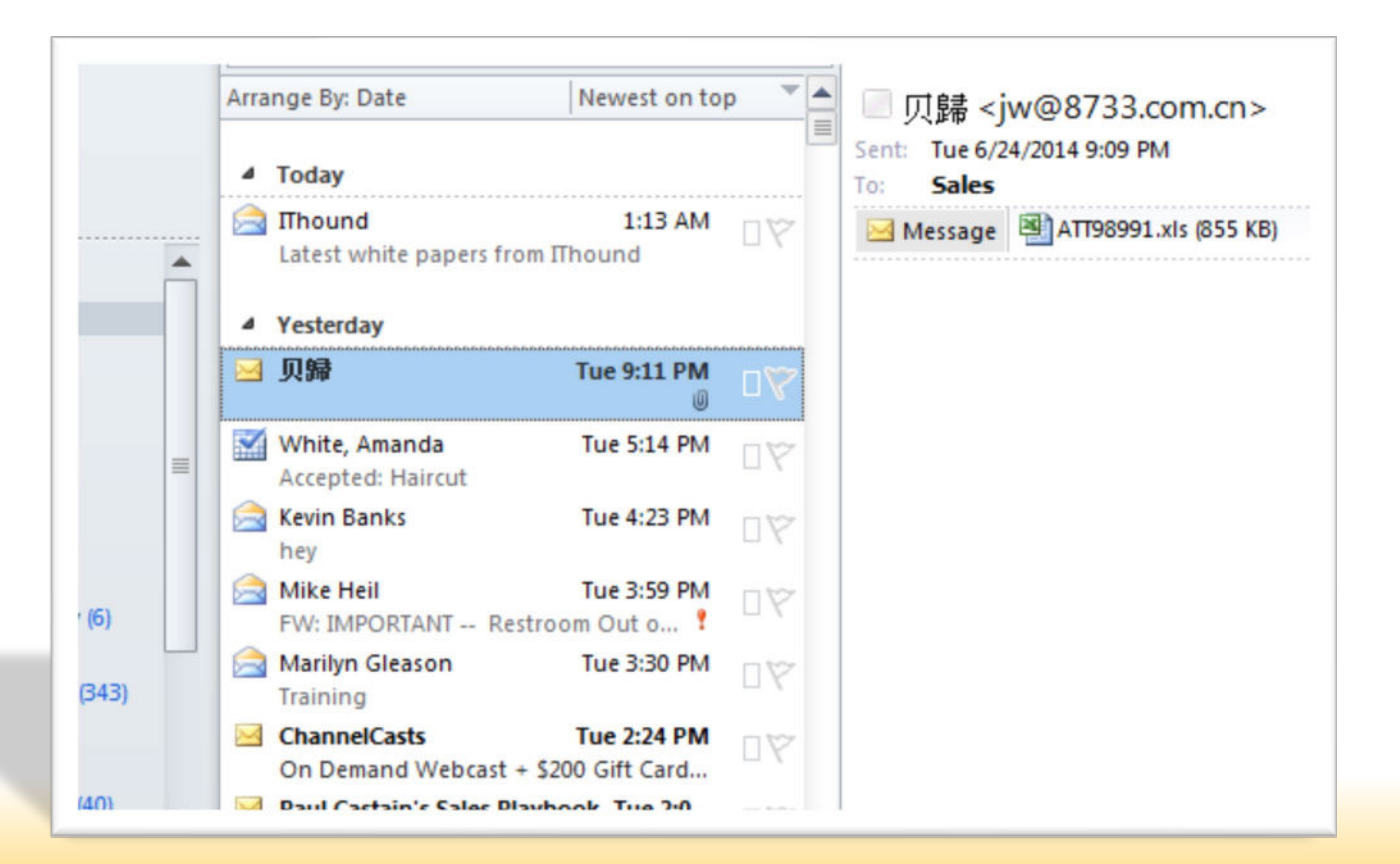

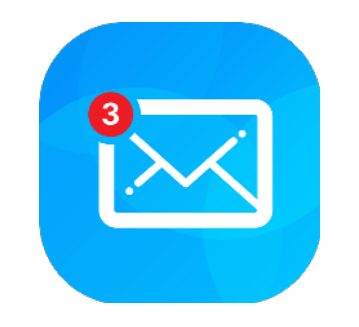

### *Example #4:*

#### *Phishing Attack with a wire transfer or gift card request*

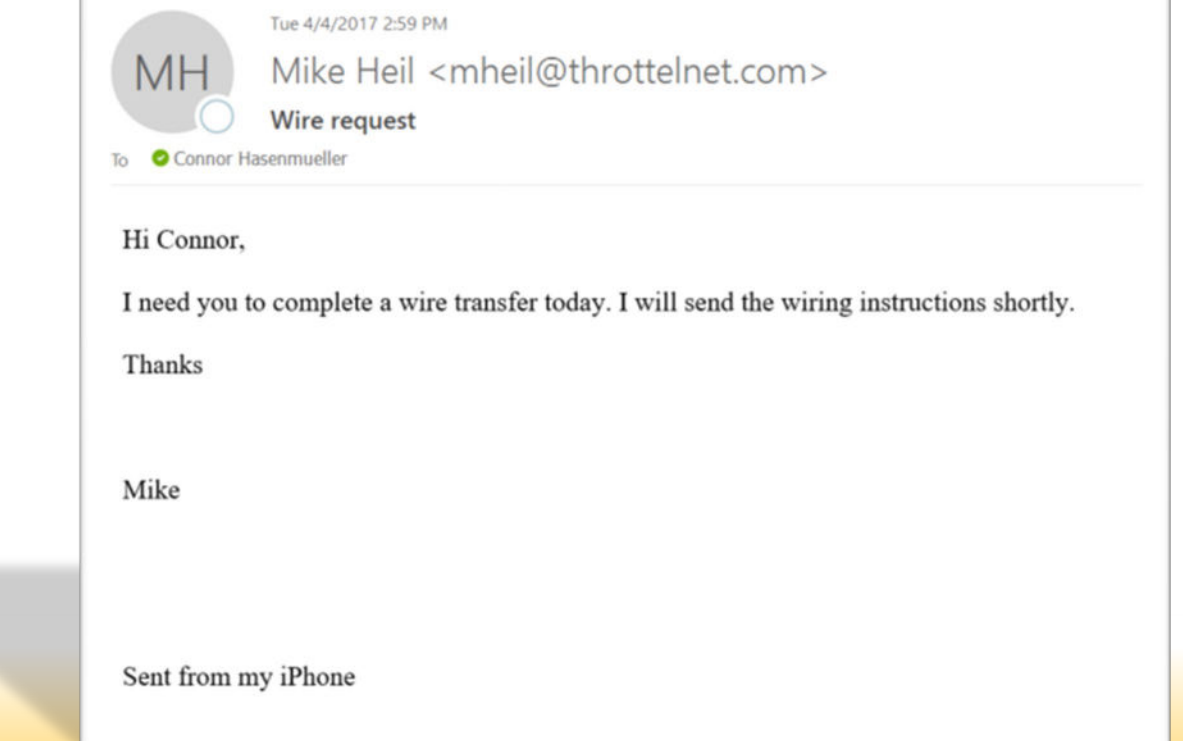

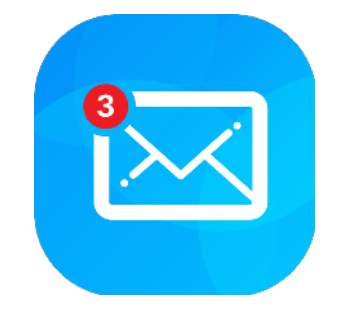

### *Example #5:*

*Phishing Attack with Attempt to gain information*

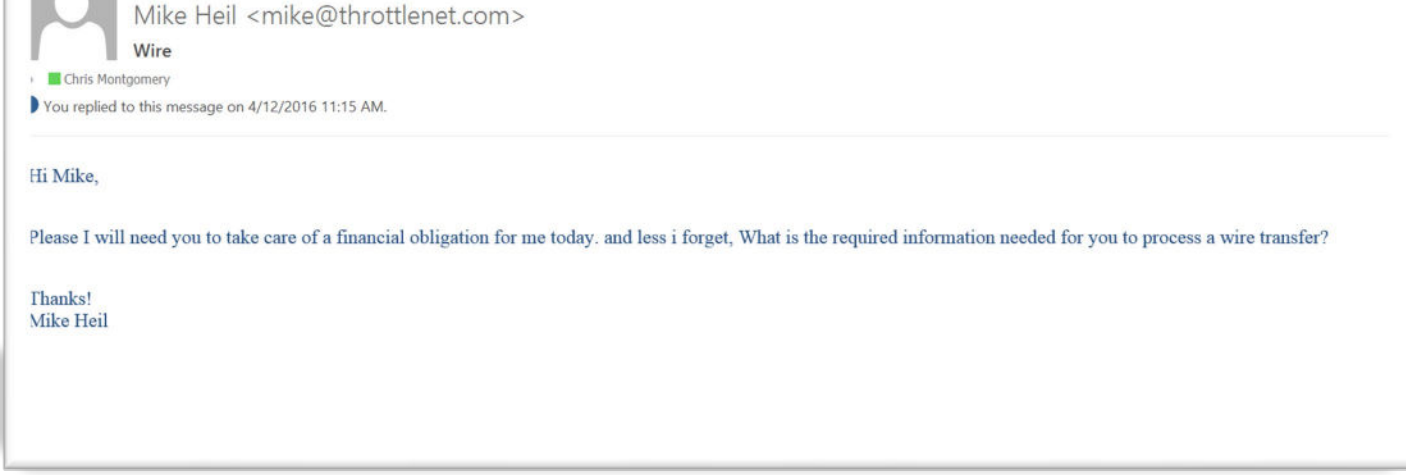

Tue 4/12/2016 11:09 AM

# *IGNORE UNSOLICITED LINKS IN EMAILS*

- *Malicious or fraudulent links in email and IM are a significant vector for both malware and social engineering attacks*
- *Reading email in plain text can help identify potentially malicious or fraudulent links*

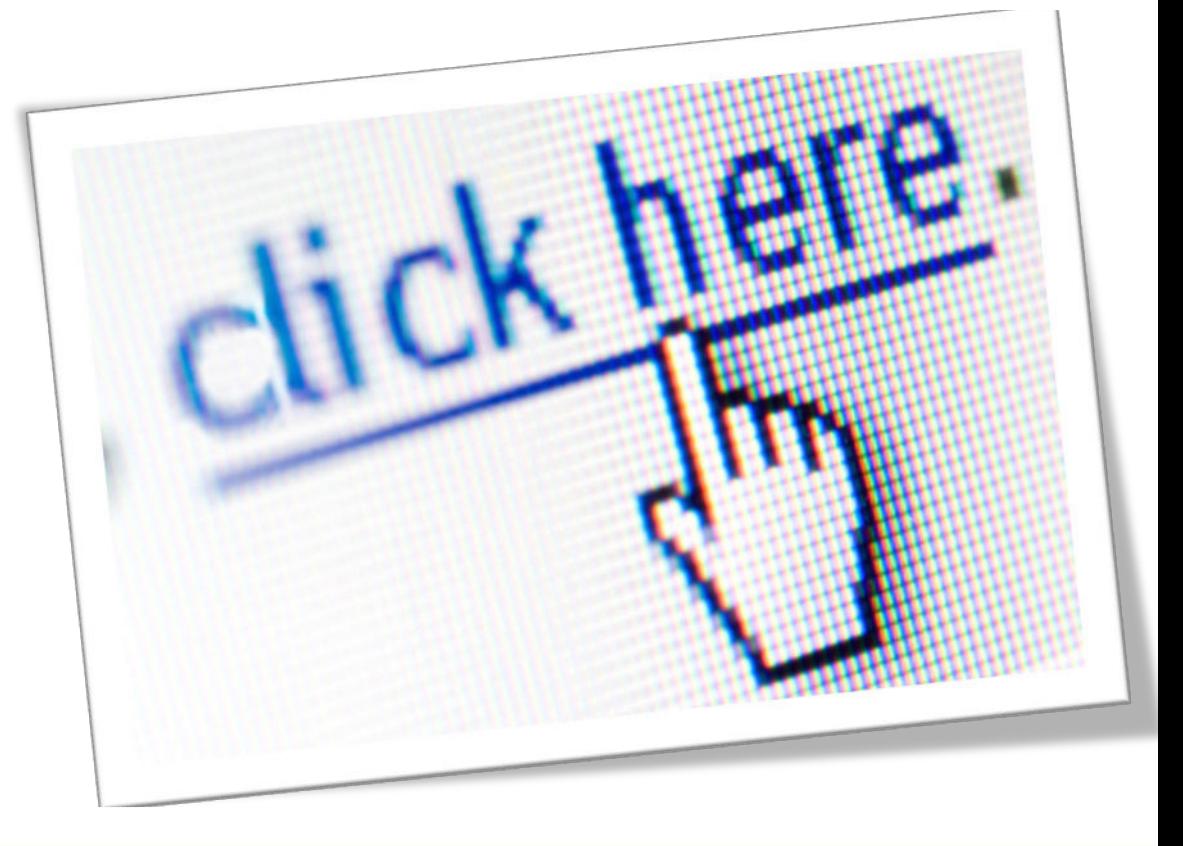

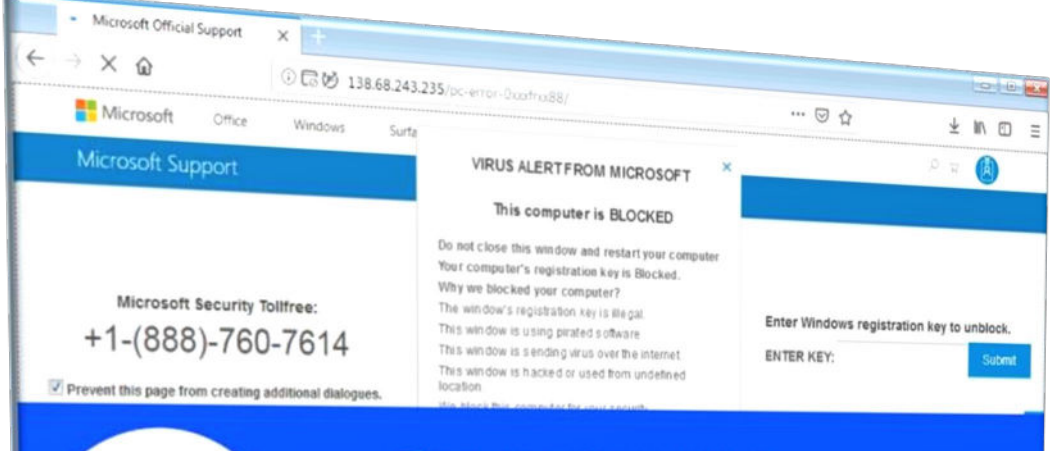

#### **Windows Support Alert** Your System Detected Some Unusual Activity.

It might harm your computer data and track your financial activities.

Microsoft

#### Please report this activity to +1-(888)-760-7614 Chat Now **Janore Alert**

Microsoft

nsferring data from 138.68.243.235.

# *If a person calls and says he's from*

*Microsoft Support and wants to connect to your PC, says your PC is infected or sending email on its own…..* 

*DON'T FALL* 

*FOR IT*

*HANG UP*

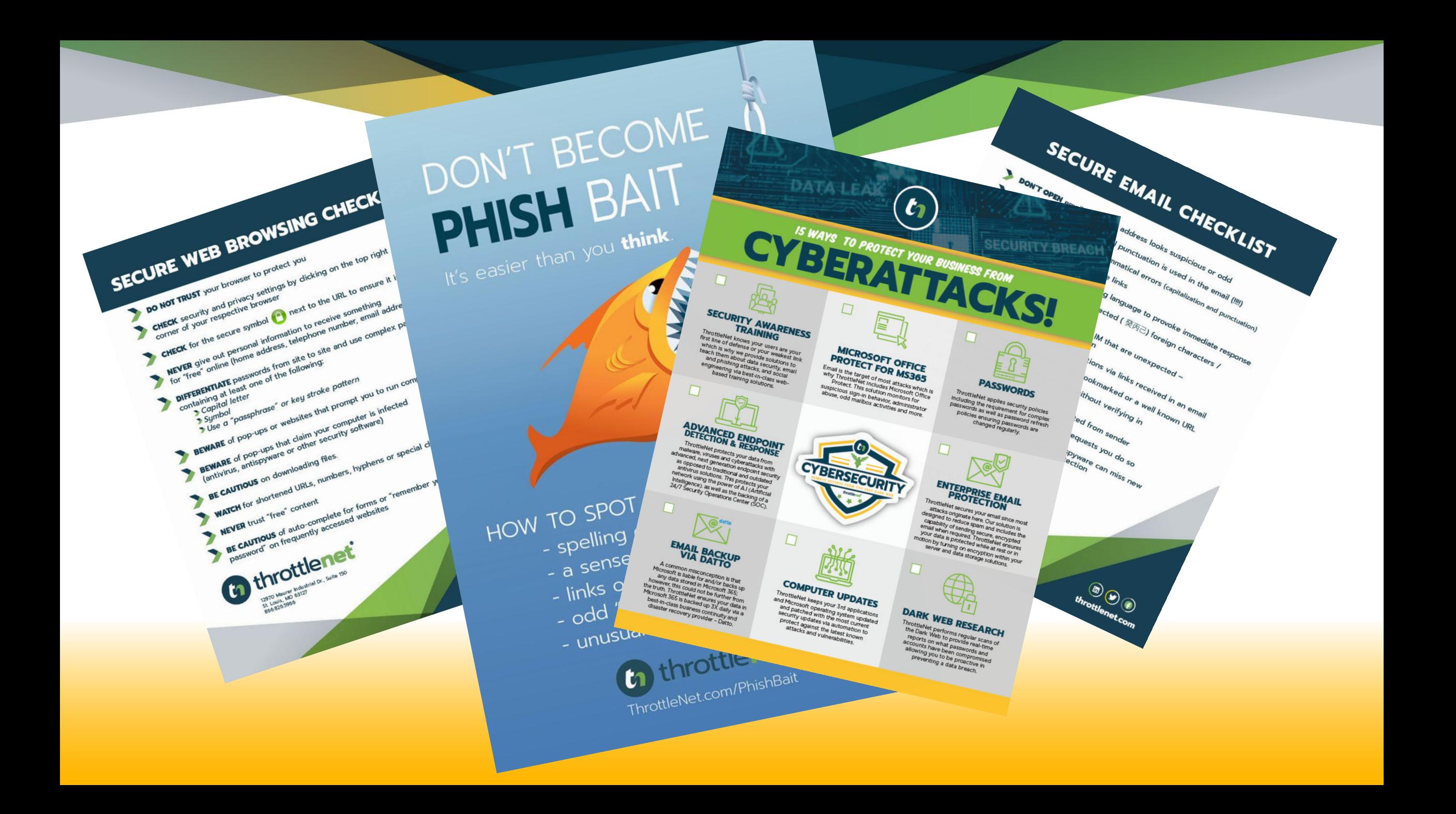

## *THE IMPORTANCE OF A SECURE CONNECTION*

医胸膜

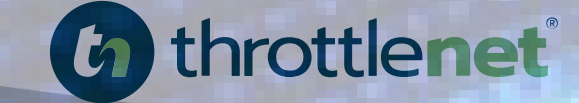

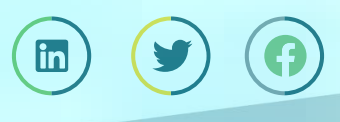

throttlenet.com

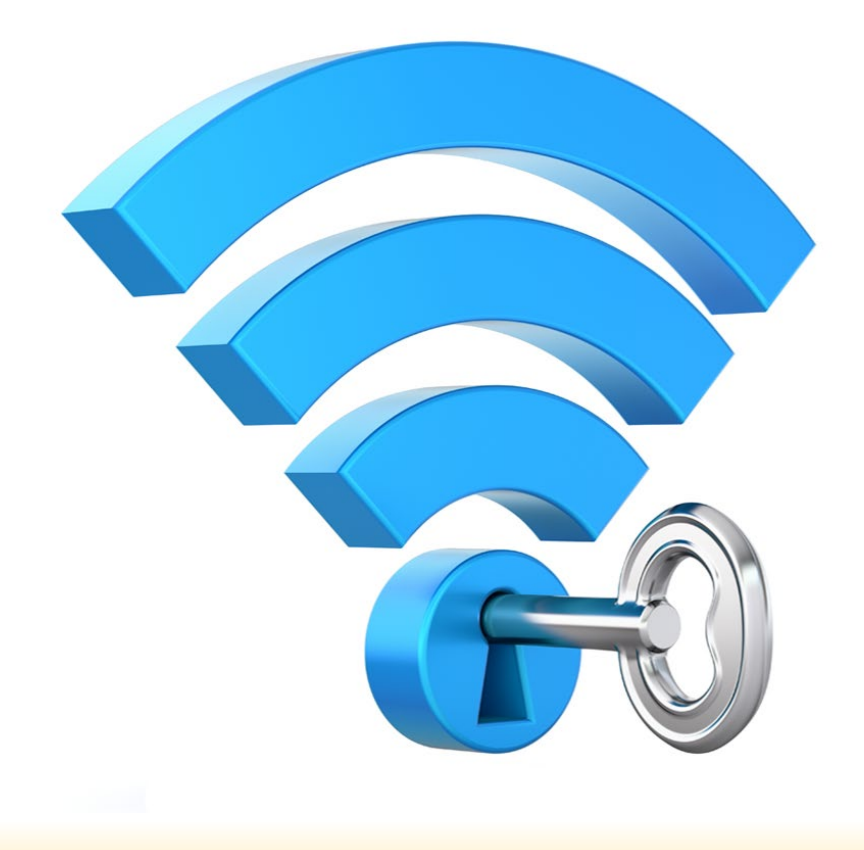

#### *UNSECURED WI-FI AND THE DANGER OF IGNORANCE*

According to a survey of 1,025 people conducted by Symantec

- **60% of American consumers believe that their information is safe when using public Wi-Fi**
- **50% believe that they bear any personal responsibility for ensuring that their data is secure.**
- **17% of those surveyed believe that individual websites are responsible for making sure that visitor data is secure, while the same percentage think that this duty falls to the Wi-Fi network provider.**

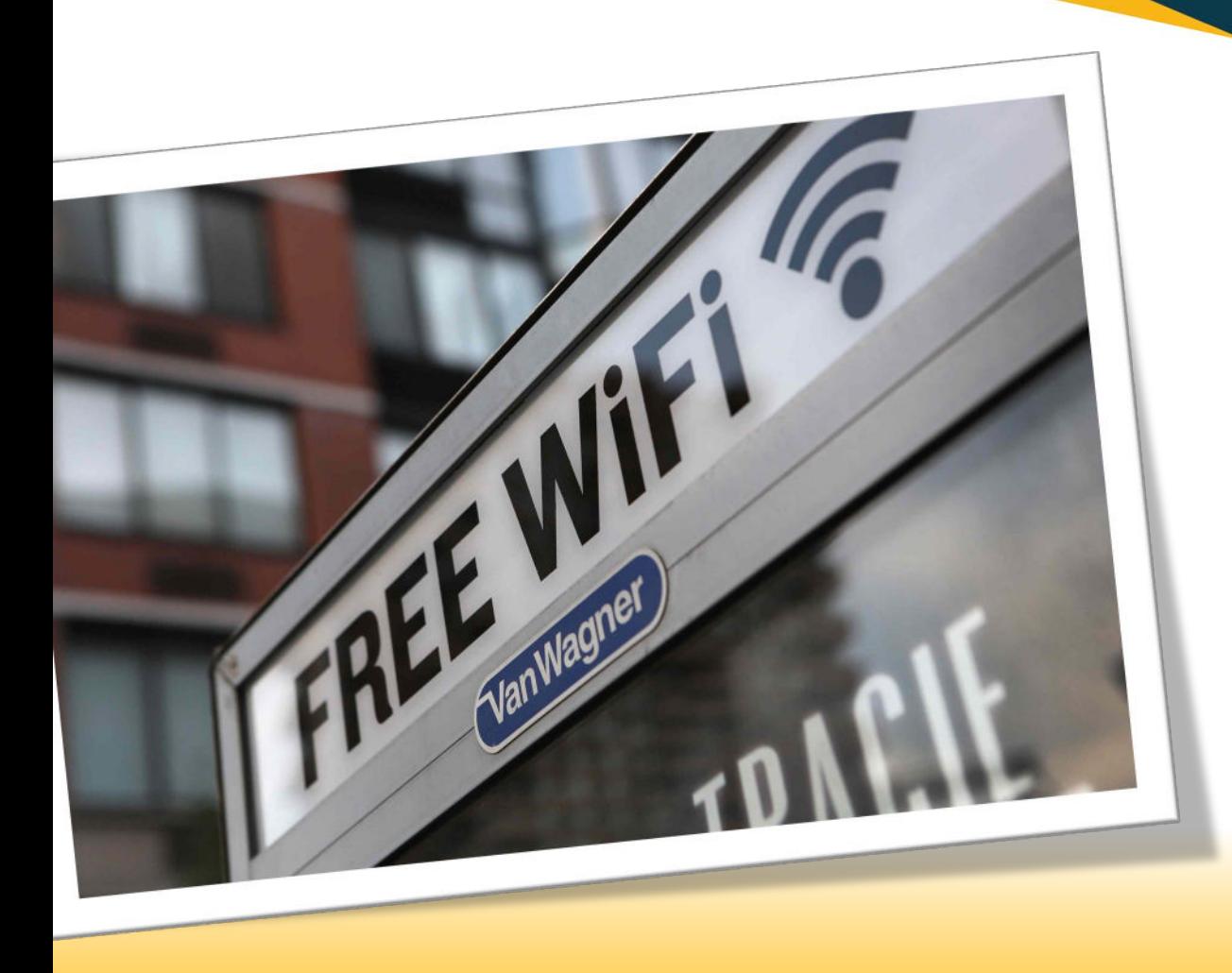

### *PUBLIC WI-FI IS NOT SECURE*

*When you sign on to public Wi-Fi, you may also be sharing your data with the companies providing the Wi-Fi. Many public Wi-Fi networks such as in airports and hotels will also prompt you to install a "digital certificate" to use their internet. They may do this to scan your traffic for malware — but this also allows them to read your traffic, even if it's to a site using https (which encrypts information).*

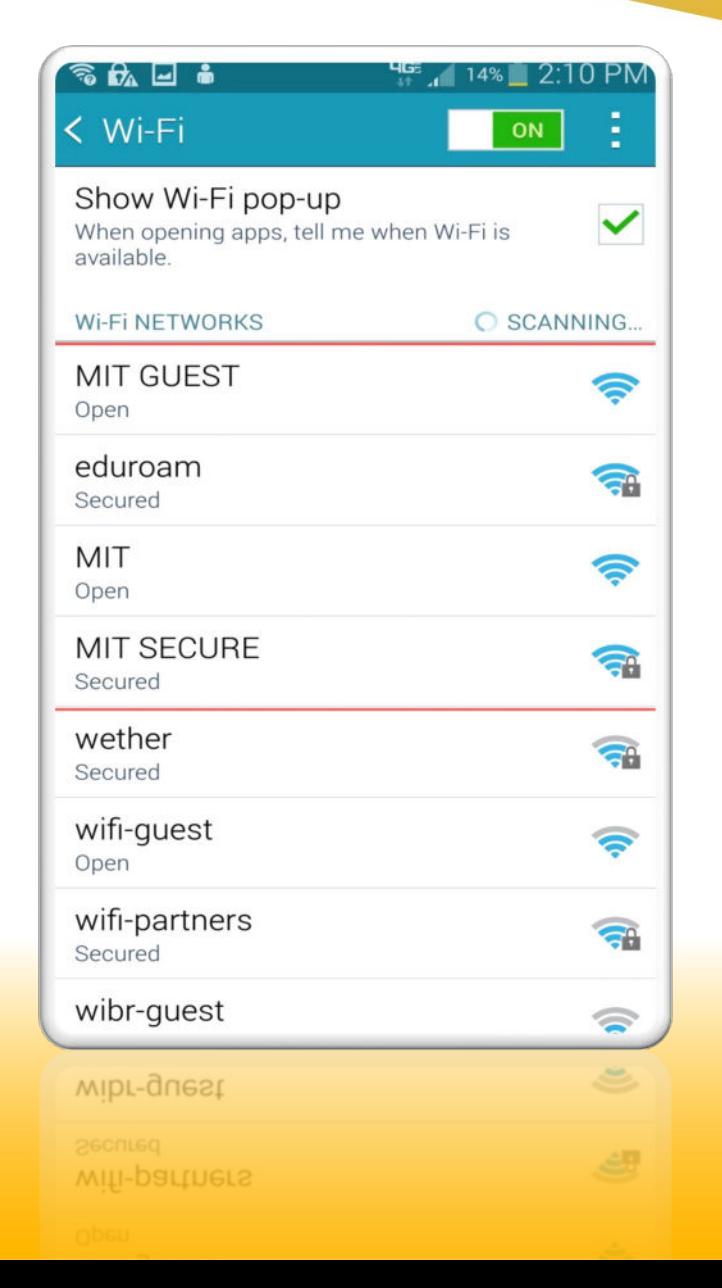

#### *WHAT'S THE DIFFERENCE BETWEEN A SECURE AND UNSECURE WIFI CONNECTION?*

*A secure connection is one that's fully encrypted; meaning as data is transferred, anyone that might access said data will only see a mismash of numbers and letters*

*An unsecure connection allows bad actors to see exactly what the data is- in its raw form - which is how they able to steal said data.*

### **How Encryption Works**

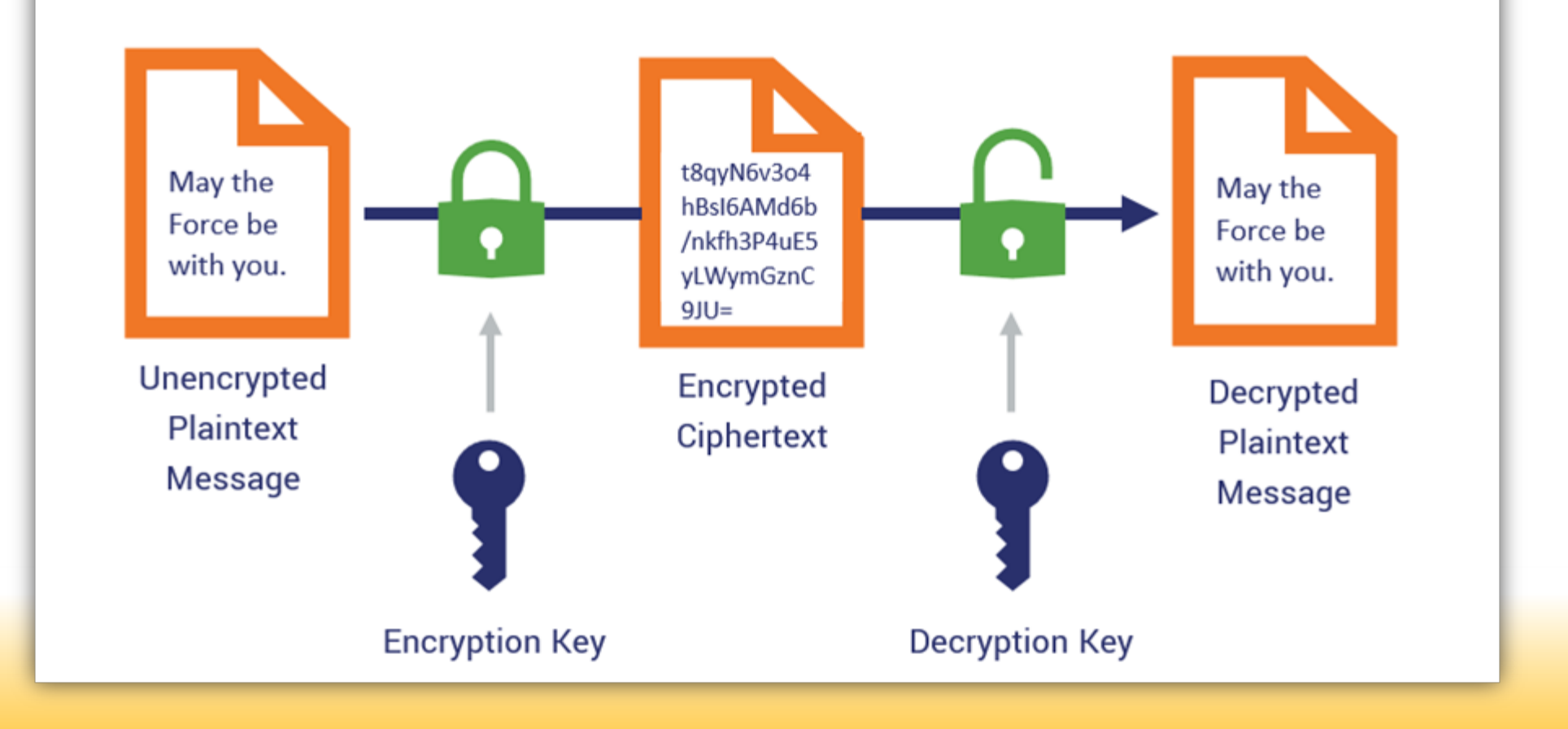

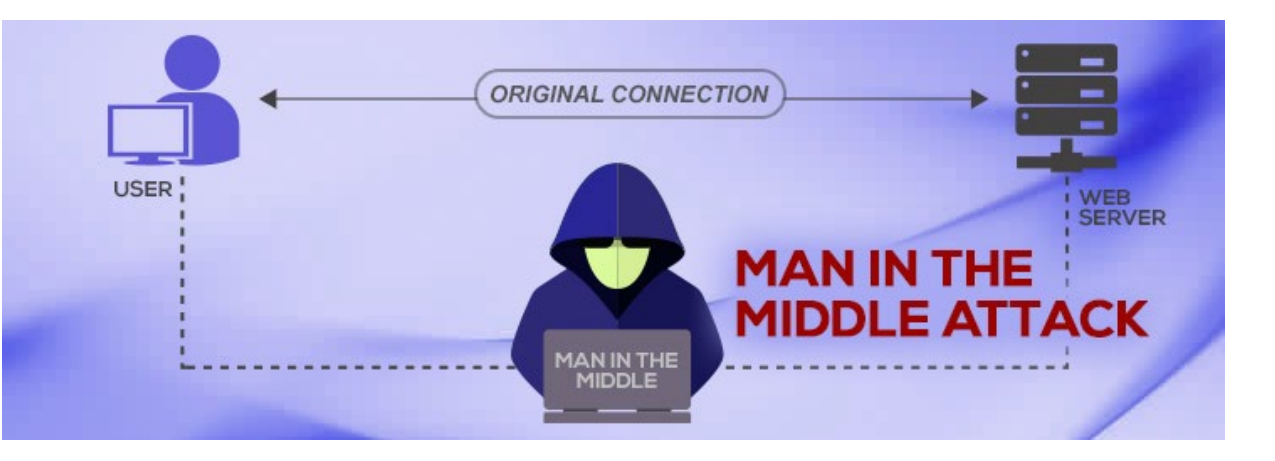

### *MAN IN THE MIDDLE ATTACKS*

*A "Man in the Middle" attack is a cyberattack where the attacker secretly relays and possibly alters the communications between two parties who believe that they are directly communicating with each other.*

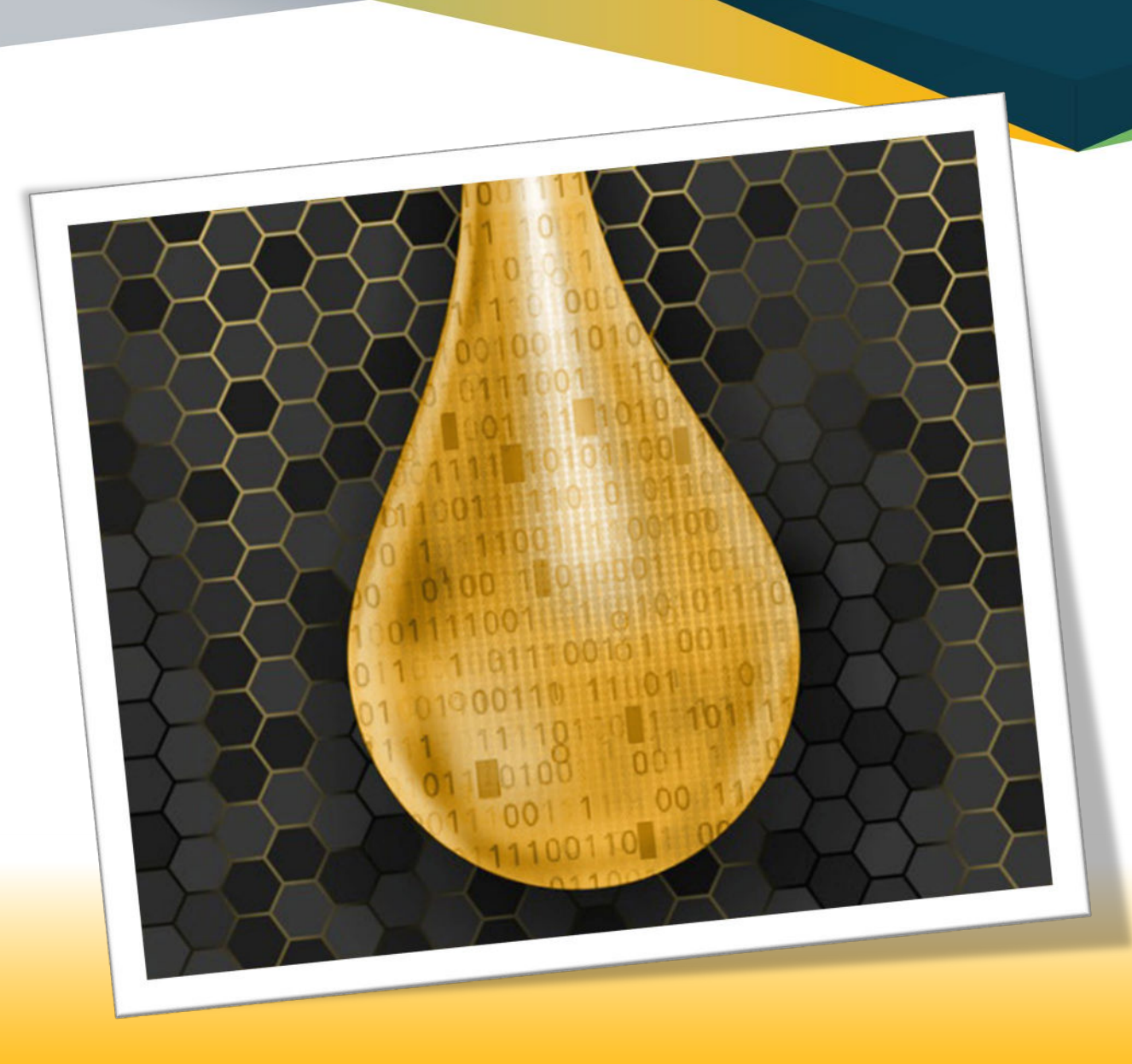

#### *WI-FI HONEYPOTS*

*When cybercriminals setup a fake wireless hotspot, this is known as a Wi-Fi "honeypot".* 

*It's designed to trap unsuspecting visitors within a specific location.*

*The fake hotspot may look just like what you'd expect – down to the name and logo of the establishment.* 

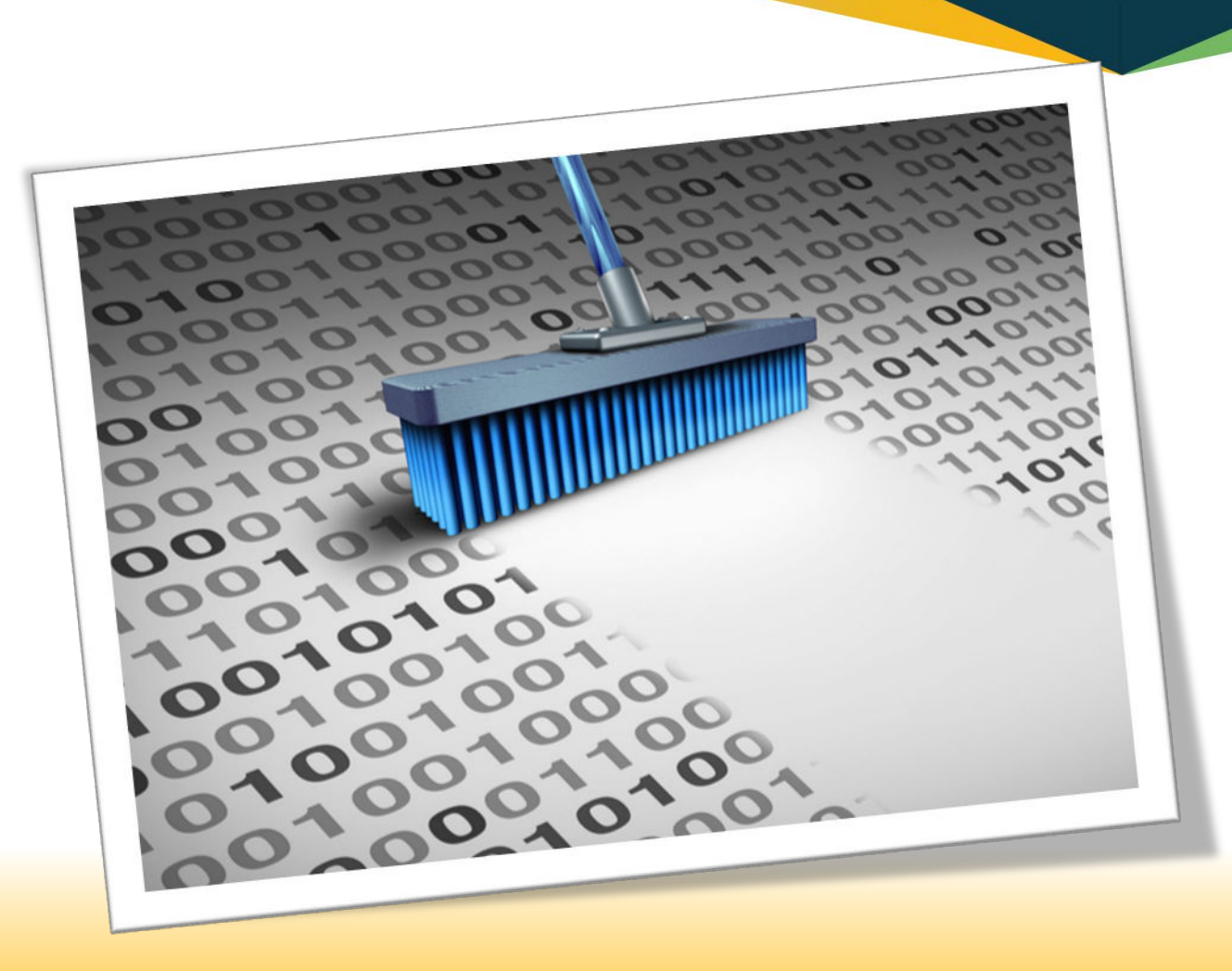

#### *Data Loss*

*Using an unsecure connection could allow your data to be exposed to bad actors and, in turn, shared or sold on the Dark Web.* 

### *INTERCEPTING YOUR LOGIN CREDENTIALS*

*Hackers nearby can eavesdrop on your connection to gather useful information from your activities.* 

*Data transmitted in an unencrypted form (i.e., as plain text) may be intercepted and read by hackers with the correct knowledge and equipment.* 

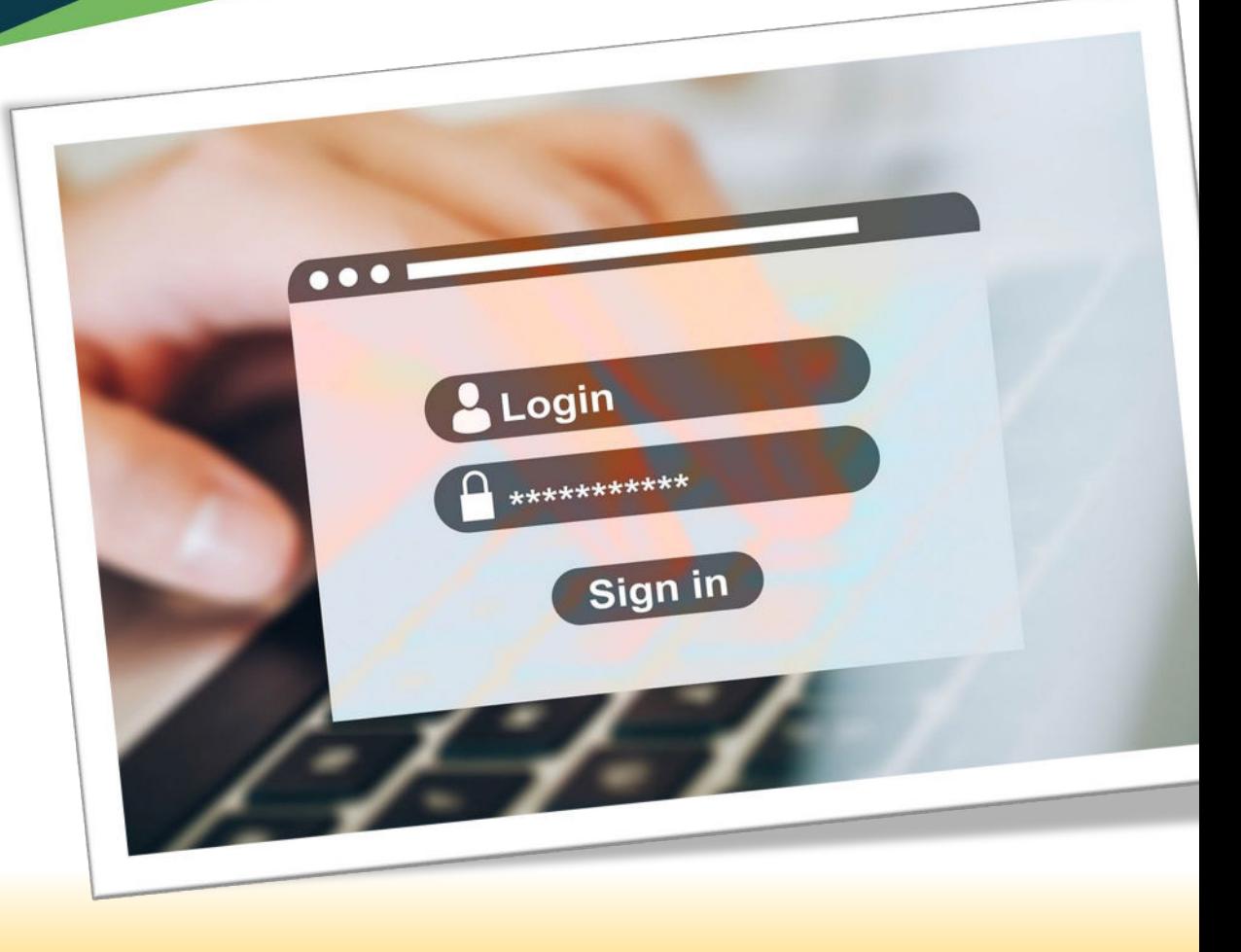

# *THE PITFALLS OF USING A COMPANY DEVICE FOR PERSONAL USE*

**STARRING** 

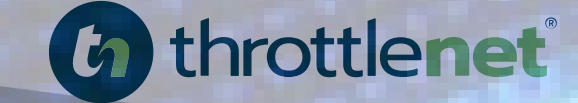

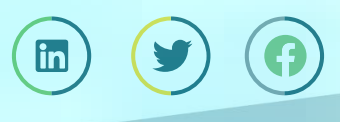

throttlenet.com

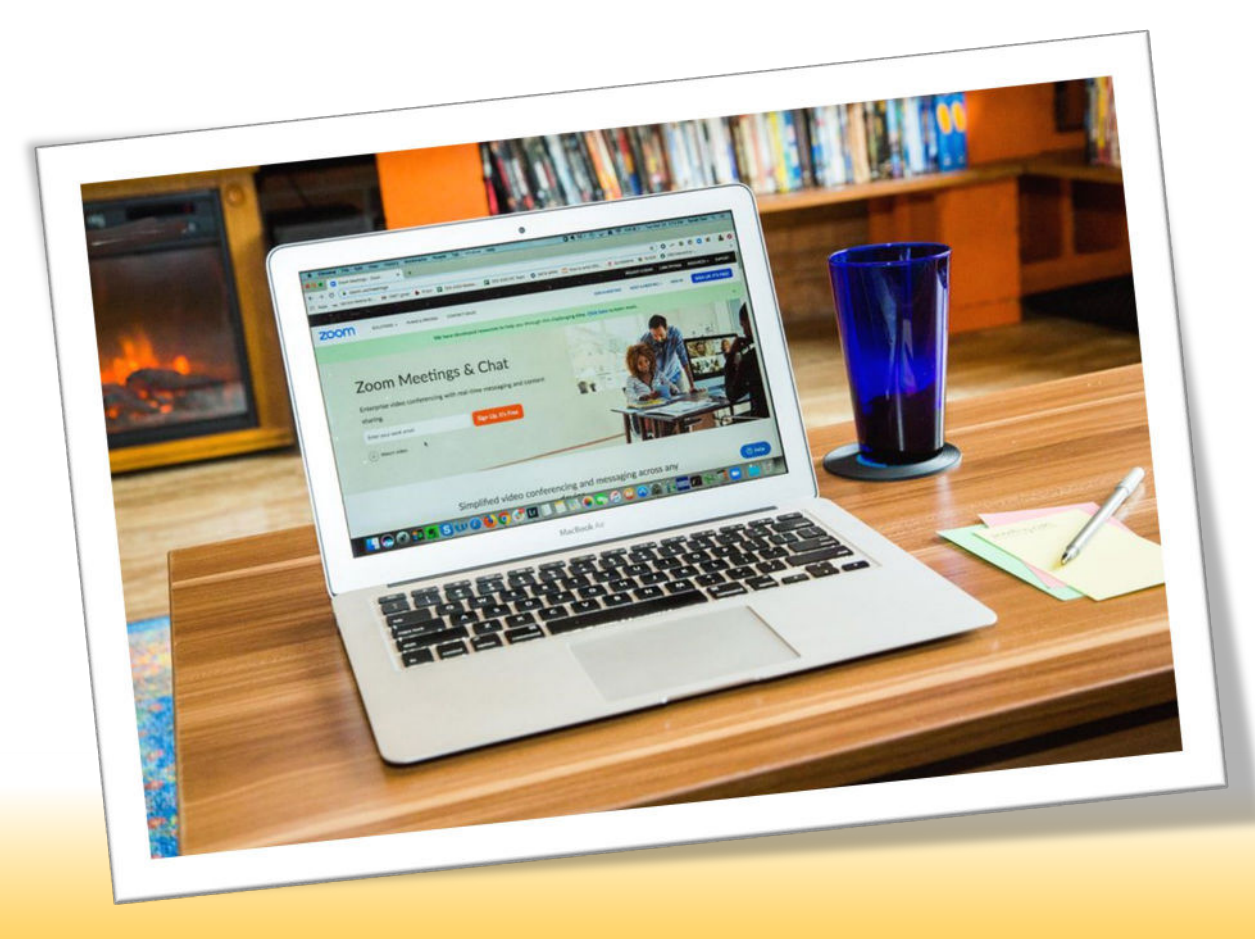

#### *WHO IS USING THEIR WORK PC FOR PERSONAL USE?*

*A survey conducted by antivirus vendor Malwarebytes asked respondents how they used their work devices. The company found that…..*

- *53% reported sending or receiving personal email*
- *52% read news*
- *38% shopped online*
- *25% accessed their social media*
- *22% downloaded or installed non-company software.*

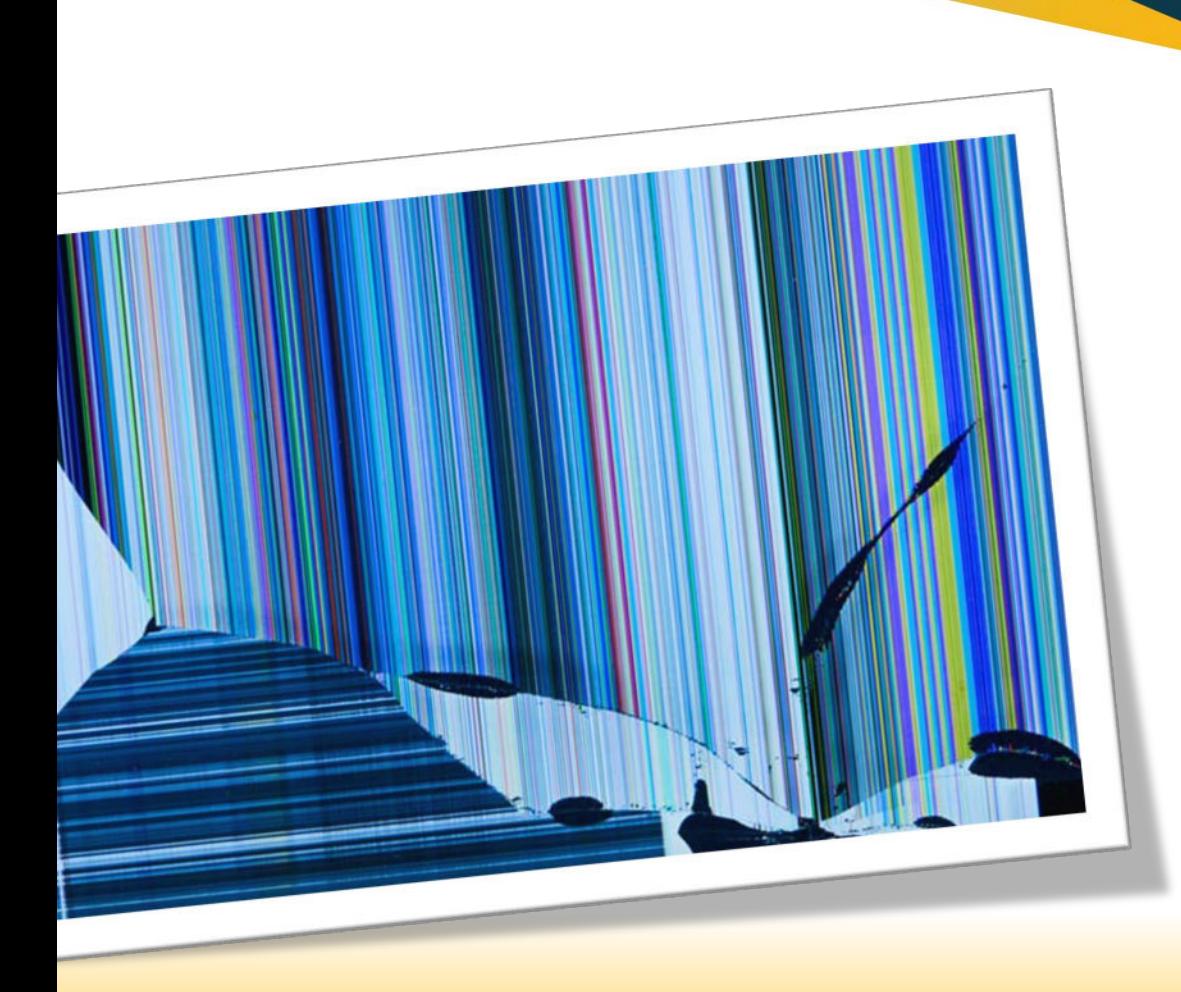

#### *IF THE DEVICE IS BROKEN, IT COULD BE YOUR RESPONSIBILITY TO REPLACE IT*

*In addition, your IT Department may remotely wipe the machines; meaning, even if it turns up later, the data within could already be gone and unrecoverable.*

#### *YOUR EMPLOYER COULD BE WATCHING YOU*

*More employers are monitoring activity on corporate devices as more employees work from home due to the COVID-19 pandemic.*

*Research from Skillcast and YouGov that shows one in five companies (20%) are "using technology capable of tracking workers' online activity or have plans to do so in the future."*

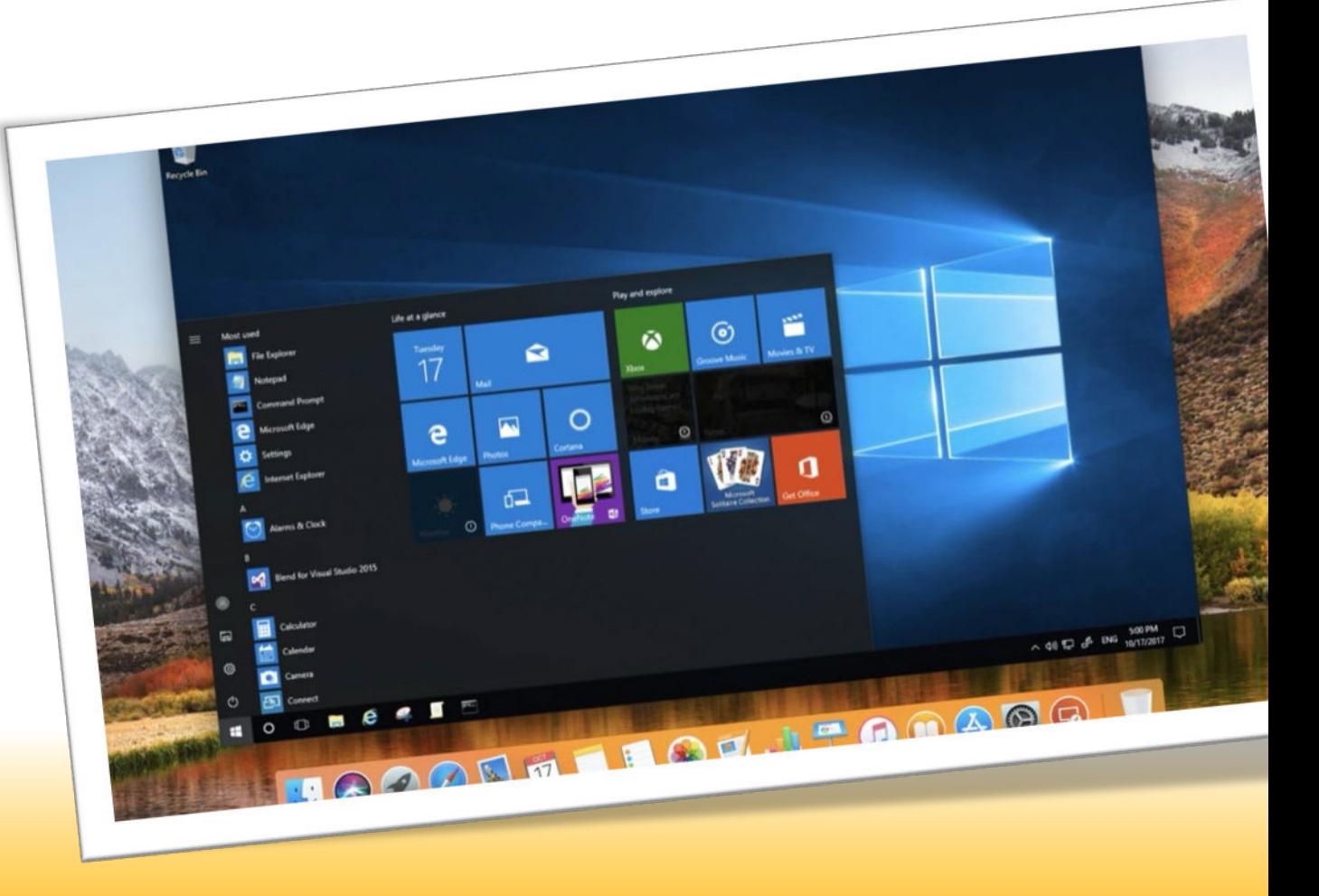

# *BEST PRACTICES IF YOU HAVE TO USE YOUR WORK PC FOR PERSONAL USE*

**STARRING** 

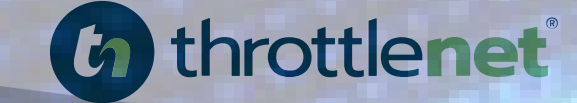

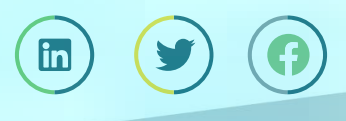

throttlenet.com

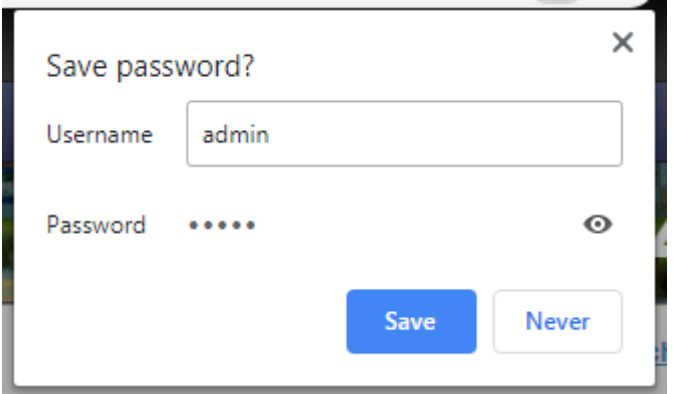

### *DON'T: SAVE PERSONAL INFORMATION ON A WORK DEVICE*

*According to the Society of Human Resource Management (SHRM) many organizations have a clause in their computer, email and internet use policy that makes storing personal passwords a potentially precarious move.* 

*"E-mail and other electronic communications transmitted by [Company Name] equipment, systems and networks are not private or confidential, and they are the property of the company. Therefore, [Company Name] reserves the right to examine, monitor and regulate e-mail and other electronic communications, directories, files and all other content, including Internet use, transmitted by or stored in its technology systems, whether onsite or offsite."*

#### *DON'T: MAKE OFF-COLOR JOKES ON MESSAGING SOFTWARE.*

*As chatrooms like Slack, Campfire and Google Hangout become increasingly handy for team collaboration, it's easy to use them as though you were in the office break room having a gossip session with a colleague while raiding the fridge. However, those messages are being kept on a server somewhere and are just as retrievable as emails.*

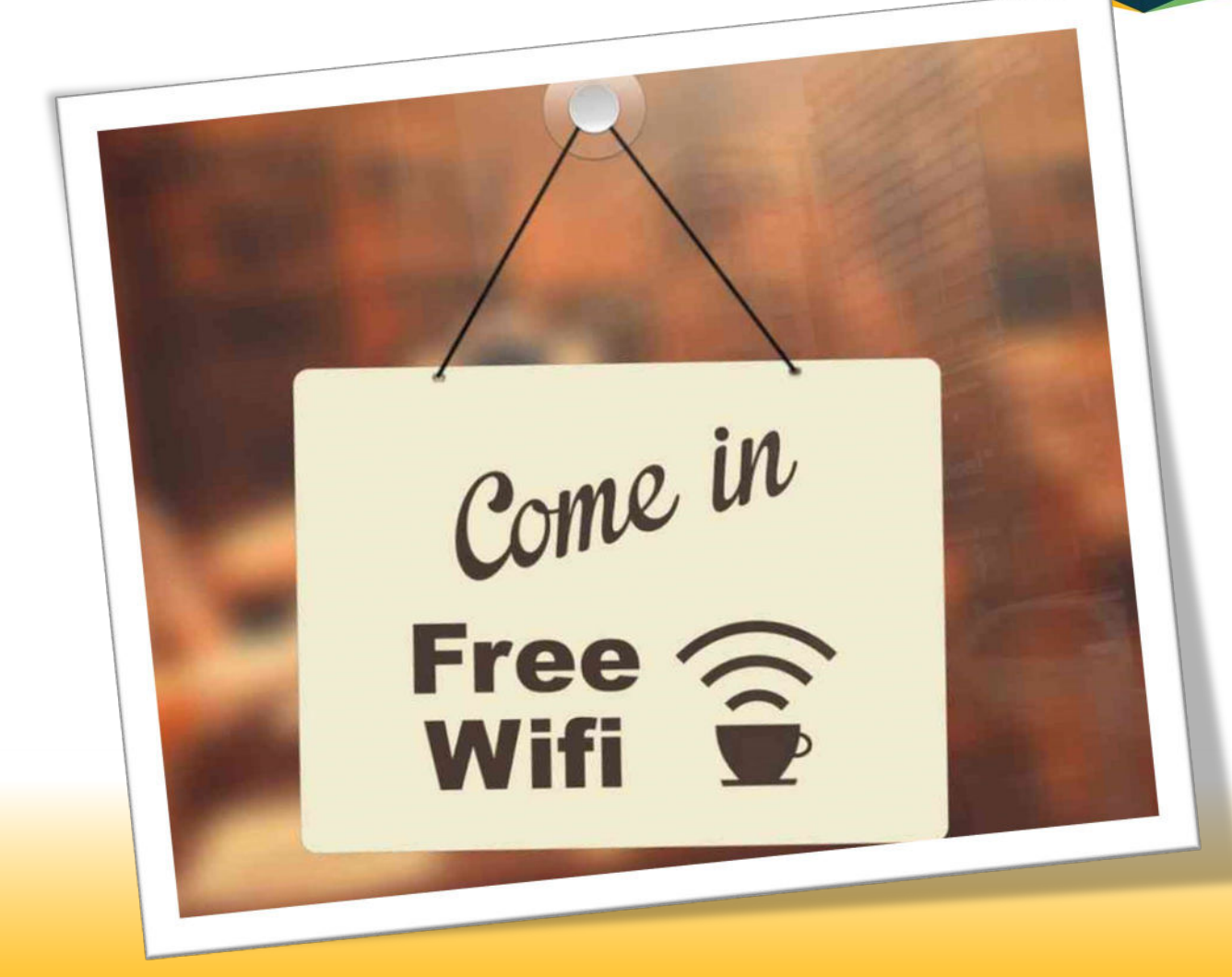

#### *DON'T: ACCESS FREE PUBLIC WI-FI*  **WHILE WORKING ON** *SENSITIVE MATERIAL.*

*With so many of us working remotely or sending a few work emails over the weekend from a cafe, it's tempting to grab your laptop and log on to free public wi-fi.* 

*However, places that offer free wi-fi like the neighborhood coffee shop, the airport or the hotel, can open you up to fraud.*

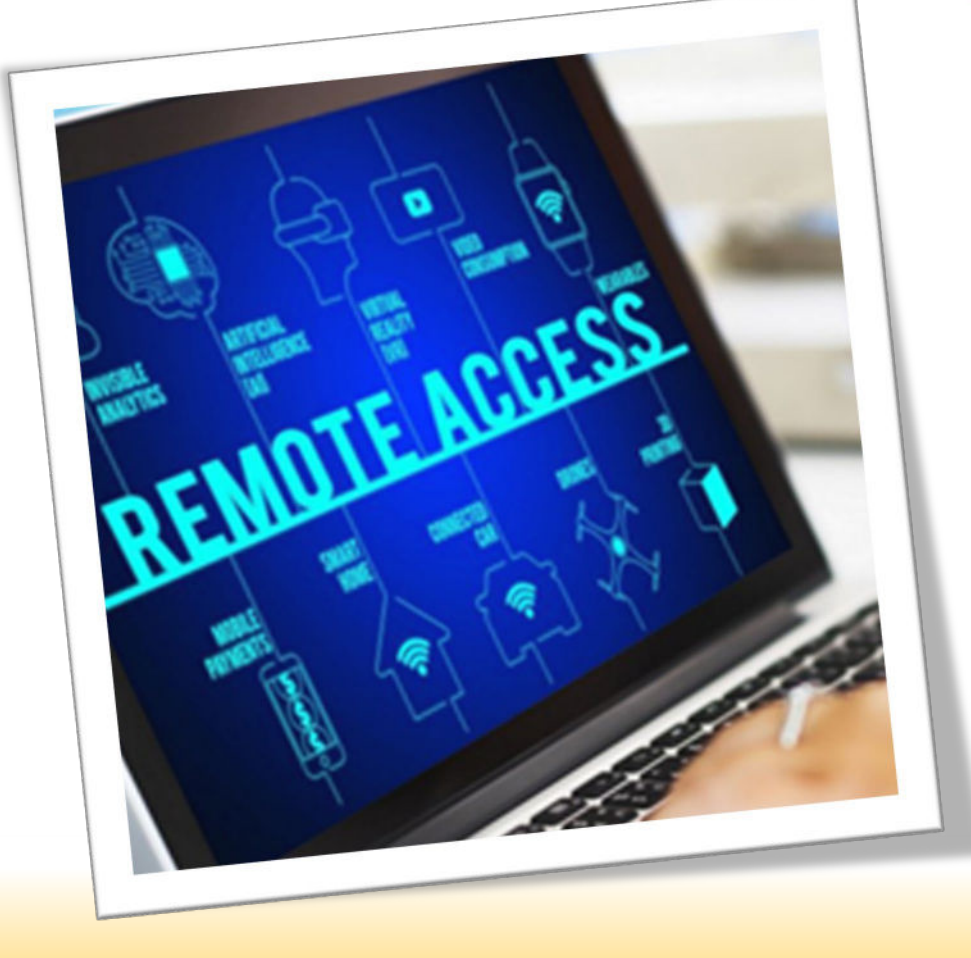

*DON'T: ALLOW FRIENDS OR NON-IT DEPARTMENT COLLEAGUES TO ACCESS YOUR WORK COMPUTER***.**

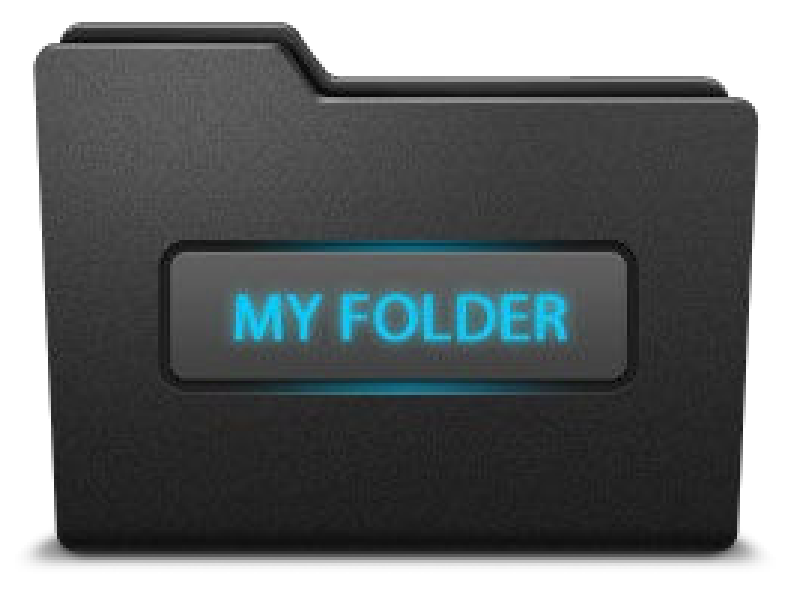

### *DON'T: STORE PERSONAL DATA.*

*It's so easy to have a "personal" folder on your desktop full of all the cute photos your spouse sent of your children or to save that receipt from the plumber, but it's important to remember that a work device is not your property—it belongs to the company.*

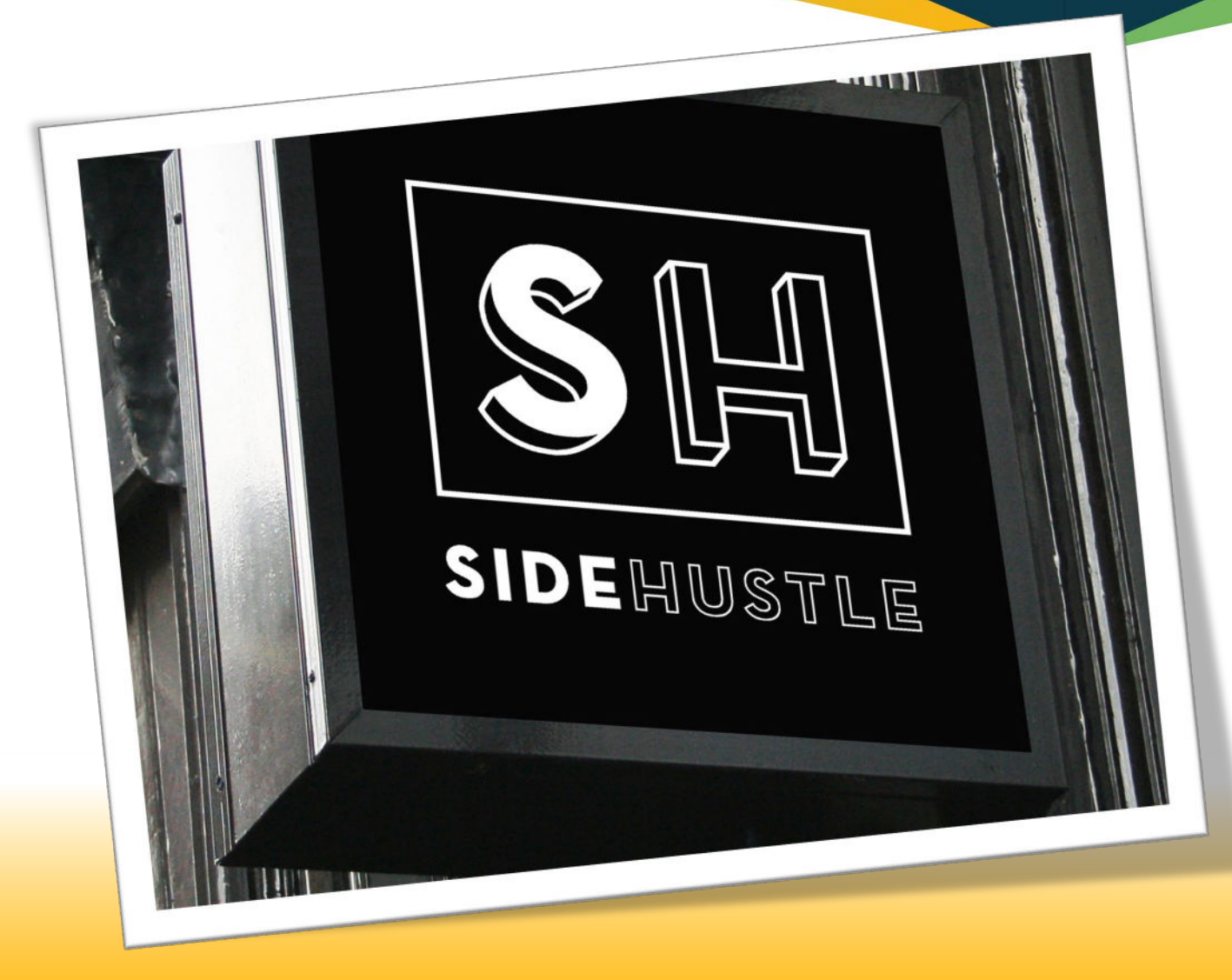

#### *DON'T: WORK ON YOUR SIDE HUSTLE WHILE AT THE OFFICE.*

*Many of us have second or third jobs that we do as hobbies or to earn extra cash , but don't blur the lines while you're "on the company dime."*

# *ABOUT THROTTLENET AND A SPECIAL OFFER*

![](_page_50_Picture_1.jpeg)

![](_page_50_Picture_2.jpeg)

throttlenet.com

![](_page_51_Picture_0.jpeg)

### *WHAT DO WE DO?*

*ThrottleNet provides IT Support, Service and Cybersecurity solutions to businesses of all industry types and sizes.*

*Our average client size is roughly thirty (30) users and/or PC's, but we service clients as small as five (5) and as large as five hundred (500)+*

![](_page_52_Picture_0.jpeg)

### *WHO DO WE SERVE?*

*ThrottleNet services all industry types specializing in cybersecurity and general IT support.* 

*We serve over 155 clients throughout Missouri and the United States from our national headquarters in Sunset Hills, MO*

# *STOP BY OUR BOOTH*

- *Register to win a FREE drone!*
- *Get a FREE Dark Web scan*
- *FREE bag o'shwag full of cybersecurity gear*

![](_page_53_Picture_4.jpeg)

![](_page_53_Figure_5.jpeg)

# *ThrottleNet Loves Referrals*

REFERRAI

*11+ Users/Workstations = \$1000 10 Users/Workstations or less = \$500*

*https://www.throttlenet.com/whythrottlenet/referral-program/*

# WANT A COPY OF THIS PRESENTATION?

![](_page_55_Picture_1.jpeg)

*Click on the link below www.throttlenet.com/MACA*

![](_page_55_Picture_3.jpeg)

![](_page_55_Picture_4.jpeg)

## *For more information on ThrottleNet visit us online at throttlenet.com or call us toll free at [866-826-5966](tel:8668265966)*

![](_page_56_Picture_1.jpeg)

![](_page_56_Picture_2.jpeg)

![](_page_57_Picture_0.jpeg)